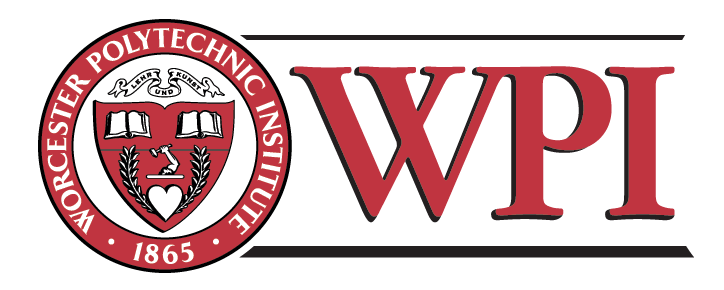

## **Automated Foreign Exchange Trading System**

## **An Interactive Qualifying Project Report**

Submitted to the Faculty of WORCESTER POLYTECHNIC INSTITUTE in partial fulfillment of the requirement for the Degree of Bachelor of Science

> **Submitted on**  May 23, 2011

**Submitted to:**

Project Advisor: **Professor Michael J. Radzicki,** Social Science & Policy Studies, WPI

**Submitted by:**

**Jaymin R. Mehta**, Computer Science **Marcus D. Menghini**, Robotics Engineering **Daniel A. Sarafconn**, Robotics Engineering

## <span id="page-1-0"></span>**Abstract**

We sought to use the TradeStation trading platform to develop an automated strategy to trade in the foreign exchange, or currency markets. Meeting with our advisor, and conducting independent research, we evaluated various trading methods and strategies. We then developed indicators and strategies in EasyLanguage, TradeStation's proprietary programming language, testing and evaluating which methods were successful. Finally, we developed a strategy, which incorporated concepts from several models, that trades successfully in the forex market.

## <span id="page-2-0"></span>**Authorship**

The development of the automated foreign exchange trading strategy and the written report were created with equal contributions from Jaymin R. Mehta, Marcus D. Menghini, and Daniel A. Sarafconn.

# <span id="page-3-0"></span>**Acknowledgements**

We would like to thank our project advisor, Professor Michael J. Radzicki. We greatly appreciated his guidance and support throughout our project.

# **Table of Contents**

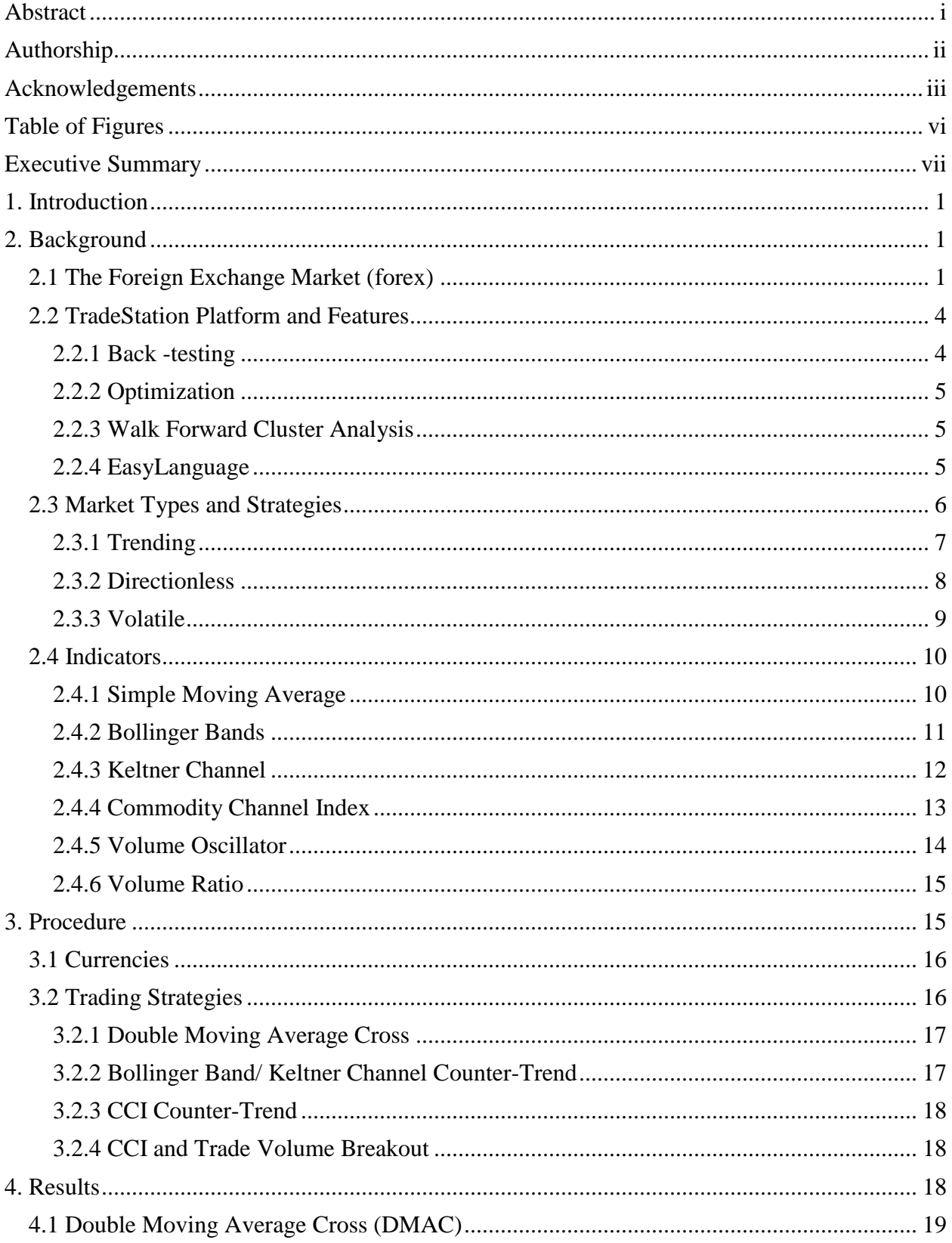

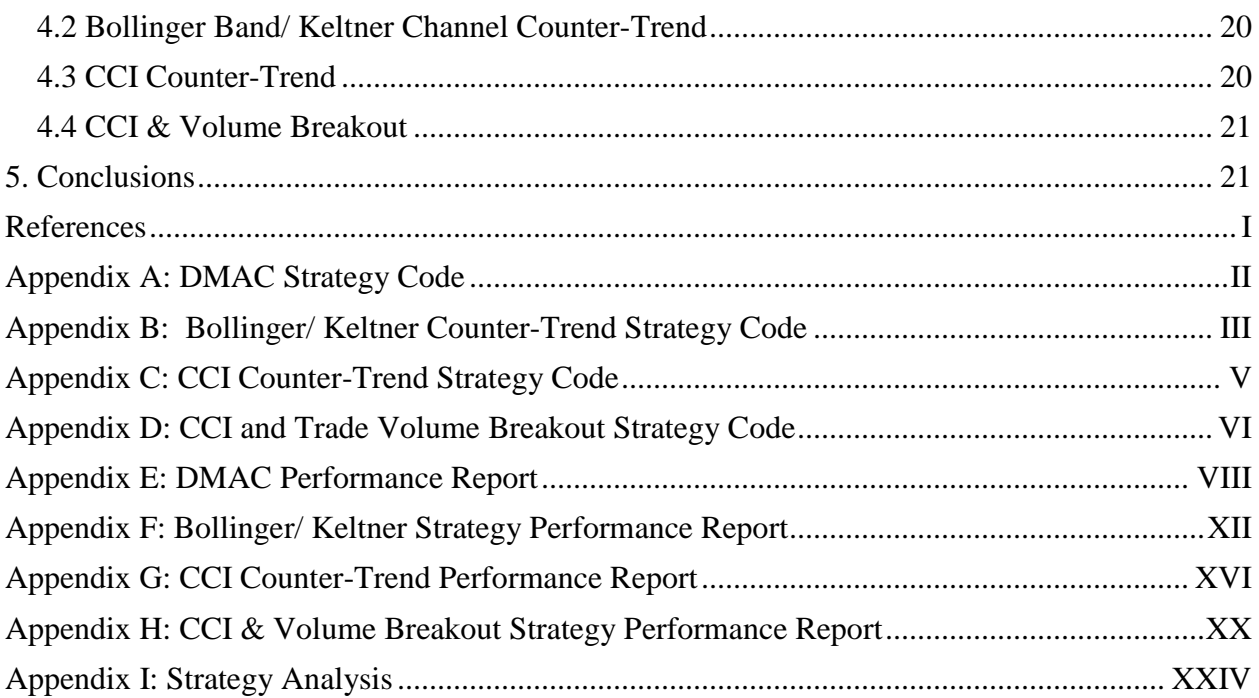

# **Table of Figures**

<span id="page-6-0"></span>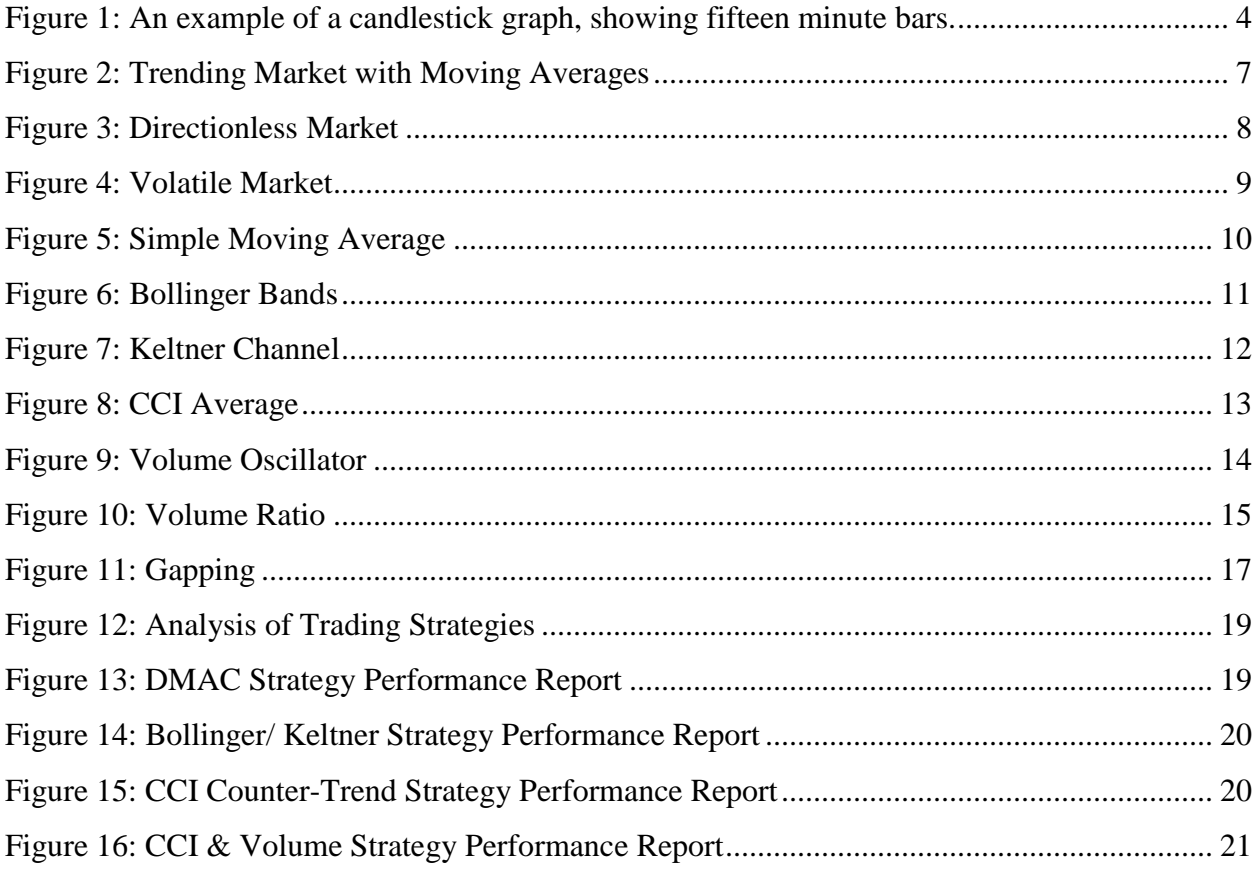

#### <span id="page-7-0"></span>**Executive Summary**

The foreign exchange (forex) market is a financial market for trading currencies. Trades are made in currency pairs, such as United States dollar and the euro, in which equivalent amounts of money are exchanged. The forex market has several purposes. For instance, when a company in the United States needs products from a supplier in England, they need to exchange dollars to pounds to pay for their goods, and this is a forex transaction. In addition, hedge funds and investors may choose to trade in the forex market for profit, as speculators, as the values of currency pairs change.

The forex market is rapidly growing, and an important contributor to this is the retail investor– the individual speculator who trades currency pairs for profit, either as a full-time job or for supplementary income. Technology and computers play a key role in bringing these individuals to the forex market. For example, technological improvements drove transaction costs down, allowing the benefits of trading in the forex market to be realized.

We decided to scientifically approach the foreign exchange market, and to evaluate whether we could develop a strategy that could automatically trade in the market successfully and could outperform existing basic strategies. We wished to evaluate new potential opportunities for individual traders. Using the TradeStation trading platform, we developed strategies in EasyLanguage, TradeStation's proprietary programming language, to autonomously execute buy and sell orders in the forex spot market based on a set of trading rules.

After familiarizing ourselves with the forex market, TradeStation, and EasyLanguage, we looked at the different market types (trending, directionless, and volatile), and the basic strategies which are ideal for each type. After deciding to trade the Euro - United States dollar pair at fifteen minute bars, we began developing some strategies. We tested a Double Moving Average

Cross strategy, a Bollinger Band/ Keltner Channel counter-trending strategy, and a Commodity Channel Index (CCI) counter-trending strategy. These strategies have varying levels of success and are unstable over long periods of time. As a final strategy, we took the CCI counter-trending strategy, added trade volume, and turned it into a breakout strategy. This strategy works on the basis that if the currency is overbought with high volume, indicating high bullish support, there would likely be a bullish breakout. This strategy, incorporating several elements of our previous strategies, has the best performance.

With this strategy, retail investors in the forex market have a new tool they can use. As it is, this strategy exhibits great potential, and with some further tuning, it could yield even greater results. Furthermore, we showed that retail investors in the forex market can greatly benefit by taking a scientific approach to trading through the development of carefully formulated and thoroughly tested strategies.

### <span id="page-9-0"></span>**1. Introduction**

The purpose of this project is to scientifically approach the foreign exchange market, and to evaluate whether we can develop a strategy that can automatically trade in the market successfully, and can outperform existing basic strategies. As the forex market and the number of individual retail investors grows, a new, successful strategy is valuable to those seeking financial prosperity by trading currencies.

Our approach was to first understand the various overall market conditions- trending, directionless, and volatile. This is crucial, since different trading strategies prove appropriate for differing market conditions. After determining the type of market, we tested basic strategies and examined their performance. After optimizing these systems, we discovered the best approach would be to develop our own system, incorporating the most successful features from several strategies, and come up with a strategy that greatly outperformed the basic ones we had tested.

### <span id="page-9-1"></span>**2. Background**

#### <span id="page-9-2"></span>**2.1 The Foreign Exchange Market (forex)**

The forex market is a financial market for trading currencies. Trades are made in currency pairs, such as the United States dollar (USD) and the euro (EUR), in which equivalent amounts of money are exchanged. The forex market has several purposes. For instance, when a company in the United States needs products from a supplier in England, they need to exchange United States dollars and pounds sterling to pay for their goods; this is a forex transaction. In addition, hedge funds and investors may choose to trade in the forex market as speculators, and for profit, as the values of currency pairs change.

There are three types of forex markets- spot, future, and forward. The spot market is where the currencies trade at the current price, which supply and demand dictates. The future and forward markets do not directly trade currencies, but instead contractual claims to a certain currency type, for a certain value per unit, and a settlement date. In the futures market, the contracts are based on a standard size and settlement date on commodities markets, such as the Chicago Mercantile Exchange. The contracts have specific details such as minimum price increments that cannot be customized. The exchange is a counterparty to the trader, providing clearance and settlement. In the forwards market, contracts are bought and sold between two parties, who determine the terms themselves, instead of the exchanges.<sup>1</sup> For our project, we will be using the spot market for our trading and research.

There are four forex markets located in New York, NY, USA; London, England; Sydney, Australia; and Tokyo, Japan. These markets are each open for nine hours each day with overlaps between London and New York, New York and Sydney, Sydney and Tokyo, and Tokyo and London. $^{2}$  The most commonly traded currencies are the United States dollar (USD), the euro (EUR), the Japanese yen (JPY), the pound sterling (GBP) and the Swiss franc (CHF).<sup>3</sup>

The forex market is rapidly growing; daily turnover reached \$4 trillion in April 2010, a 20% increase from 2007. Several important and related factors contribute to this growth. In the 1990's, retail investors, such as an individual amateur trader, placed a trade by calling a broker. With minimal competition within the brokers, customers suffered by paying a high spread. This certainly turned away casual traders from the forex market. When multi-bank electronic trading systems arrived in the late 1990's, they displayed competing quotes, increasing the competition amongst the brokers. The electronic infrastructure went through several further iterations;

 1 (Investopedia, 2010) 2 (Forex Market Hours, 2006-2011)

<sup>&</sup>lt;sup>3</sup> (TradeStation, Getting Started With Forex Trading: A Forex Primer, 2002-2007)

however, with the advent of this revolutionary technology, transaction costs were reduced, there was greater transparency in the market, and the barrier of entry to retail investors was lowered. Once this occurred, the other of advantages of forex could be realized. With 24 hour markets, and in the United States, up to 50:1 leverage options, forex offers much flexibility to retail investors. Retail investors now account for 8-10% of spot forex turnover, around \$125-\$150  $b$ illion $<sup>4</sup>$ </sup>

Retail investors account for a significant share in the spot forex market, and this can be attributed to technological advancements in trading infrastructure. However, technology also plays a major role in the trading itself, as these investors attempt to develop strategies for successful trading.

Individual traders seek new strategies or new optimizations for their current strategies. A strategy is a set of rules that a trader follows in order to make his trades. A strategy can refer to more than just a rule set; it can also be an automated process that trades, following the rules in the rule set. An important note is that due to the dynamic nature of the foreign exchange market, any static strategy is only profitable for some time. Even strategies that readjust themselves periodically, based upon past market data, may have periods of time with poor results. Market conditions may change again, and such strategies could once again be profitable. Using tools provided by TradeStation, traders can quickly formulate or adjust strategies, and see how profitable they would have been in previous time periods. A strategy will operate on a specific time frame, given in the unit of bars. If a system operates on fifteen minute bars, for example, this means that each bar in the graph represents fifteen minutes of trades, as seen in [Figure 1.](#page-12-2)

 $4$  (King & Mallo, 2010)

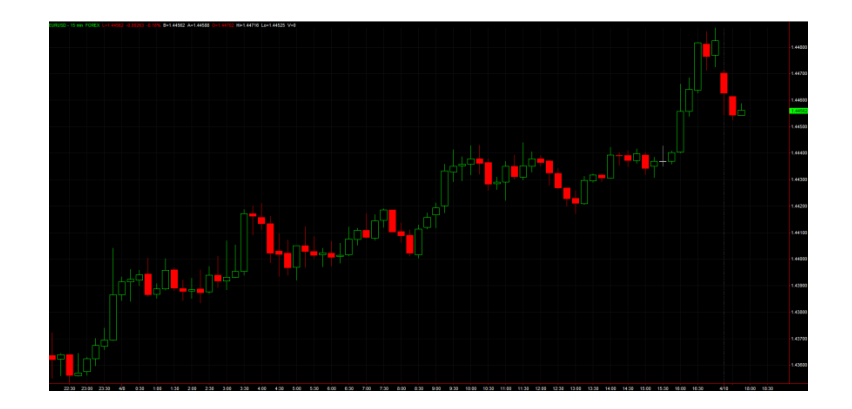

**Figure 1: An example of a candlestick graph, showing fifteen minute bars**

<span id="page-12-2"></span>Every trader must adapt and create new strategies, or revise old strategies, if they wish to continue making profits. This is necessary as strategies only work when the market is experiencing the economic conditions for which the strategy was designed. Strategies can fall in and out of profitability as the market experiences various phases.

### <span id="page-12-0"></span>**2.2 TradeStation Platform and Features**

The TradeStation platform is a desktop program that allows traders to access market data and to make orders in the equities, options, futures, and forex markets. In addition, a trader can create and test indicators and strategies to help with, or automatically make trades. Another feature of TradeStation is access to simulated accounts to test strategies on virtual money. A vast amount of historical data is available for use by the trader on which to test their systems. This, as well as other tools provided by TradeStation, allows the user to be confident in their system's likelihood of success before risking any money.

#### <span id="page-12-1"></span>**2.2.1 Back-testing**

Using the historical data provided by TradeStation, a trader can evaluate their system. This is called back-testing; it is an important part of strategy development as users can assess the profitability of their strategy on real market data.

#### <span id="page-13-0"></span>**2.2.2 Optimization**

Another useful tool is the optimization ability. This allows the user to improve the performance of a strategy by adjusting and finding the best input values to the strategy, based on the strategy's performance on historical market data. The optimization tool can perform an exhaustive optimization to test every possible value within a specified range for each variable. However, if this would result in too many tests to perform within a reasonable time period, a genetic algorithm can find optimal, but not necessarily the absolute best, values in less time.

#### <span id="page-13-1"></span>**2.2.3 Walk Forward Cluster Analysis**

The TradeStation platform now has the ability to do a walk forward cluster analysis. This simplifies the process of optimizing a system over long periods of time. This is done by first performing a standard optimization as described in the previous section, then using data collected during that optimization, to perform a walk forward optimization (WFO). The WFO is configured to have a certain time range for in-sample (INS) testing and for out-of-sample (OOS) testing. The WFO then runs a series of tests in which it optimizes over the INS and then checks results on the OOS for each INS and OOS period in the specified range. The end result determines how often the system should be re-optimized and how much past data should be used. Using the WFO helps users create systems that are more stable over long periods of time.

#### <span id="page-13-2"></span>**2.2.4 EasyLanguage**

EasyLanguage is the programming language that traders use to create indicators, functions, and strategies for the TradeStation platform. EasyLanguage is a simple programming language designed to be accommodating to users with little to no prior programming experience. For example, the phrase "Buy next bar at market" is a valid EasyLanguage statement that translates to buying a given currency at the market price. EasyLanguage syntax and keywords

are intuitive and easy to learn, simplifying the process of coding new strategies and indicators or to modifying existing ones.

#### <span id="page-14-0"></span>**2.3 Market Types and Strategies**

Our deliverable is a trading strategy, which is the set of rules that determine when to enter and exit the market. The components of a trading strategy include a set-up, an entry, money management stops, and exits. The set-up indicates that the market has become favorable. After the set-up conditions are satisfied, the entry conditions must be satisfied, indicating that the market is continuing to move in the favorable direction, and a buy order is executed. Once the set-up and entry conditions have been satisfied, and you are in the market, the money management stop conditions and the exit conditions determine when to exit. The money management stop condition indicates that the market is not moving as expected, and exits before incurring too much loss. The exit condition indicates that the market moved as expected, and it is now time to exit. The set-up and entry work together to get you into the market, and the exits and money management stops decide when to get you out.<sup>5</sup>

Prior to developing the trading strategy, however, it is important to recognize some basic information of the market, to develop the appropriate strategy. According to Charlie Wright, there are generally three types of markets: trending, directionless, and volatile.<sup>6</sup> Once you can recognize the market type, then you can evaluate which type of strategy to develop.

 5 (Wright, 1998)

 $<sup>6</sup>$  (Wright, 1998)</sup>

#### <span id="page-15-0"></span>**2.3.1 Trending**

A trending market is categorized by large sustained increases or decreases.<sup>7</sup> In an increasing trend, the market will reach higher highs and lower lows, and in a decreasing trend, the market will reach lower lows and lower highs. Below is an example of a stock that is generally upward trending.

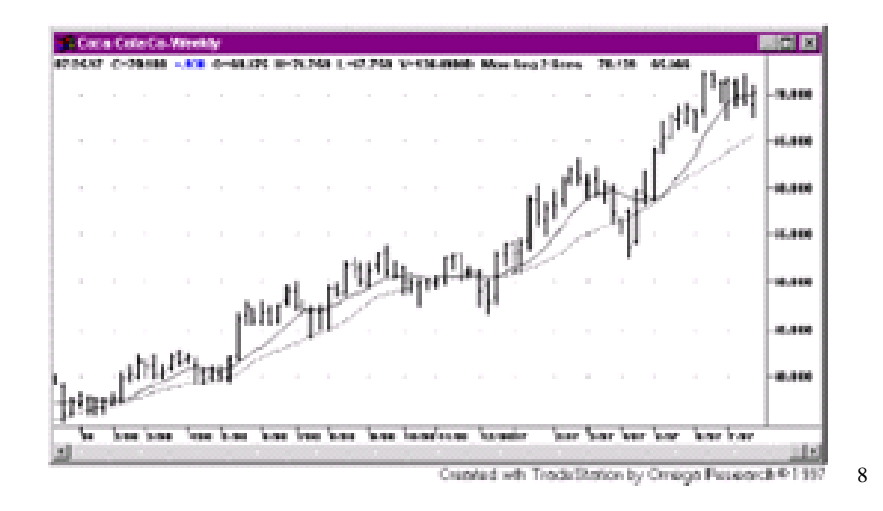

**Figure 2: Trending Market with Moving Averages**

<span id="page-15-1"></span>The ideal strategies to trade in this market condition are trend following strategies. Trend following strategies profit off of large movements in the market; therefore, it is crucial to always stay in the market, to avoid missing these movements. It is just as important to minimize losses while we wait. A basic strategy that is trend following is using two moving averages, one that is calculated over a longer time, and one over a shorter time. When they cross over, the strategy will place a buy order, and when they cross over again, the strategy will sell. With this strategy however, most of the trades may be unsuccessful, as we wait for the major successful trades.<sup>9</sup> An example of this is above, where you can see the two moving averages, and where they intersect.

 7 (Wright, 1998) 8 (Wright, 1998)

<sup>9</sup> (Wright, 1998)

#### <span id="page-16-0"></span>**2.3.2 Directionless**

A directionless market is characterized by smaller, insignificant up and down movements in price, with the general movement sideways.<sup>10</sup> Below is an example of a directionless market, with no apparent trend.

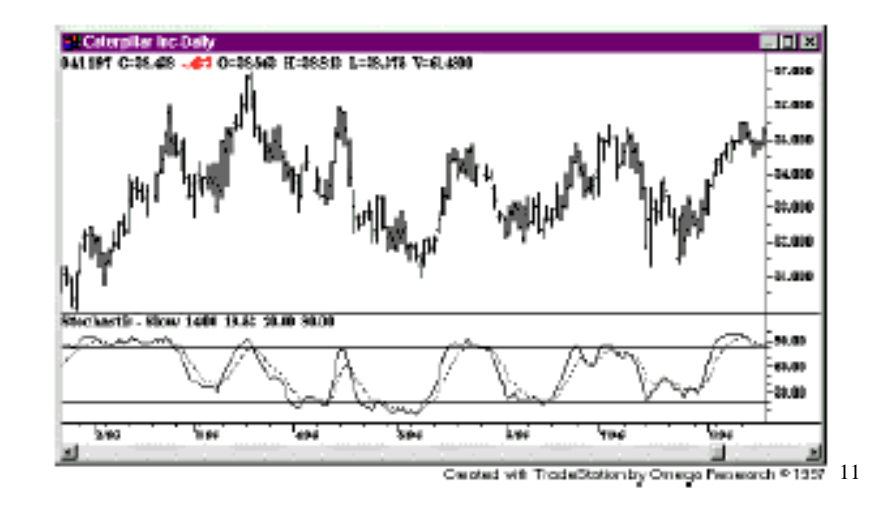

#### **Figure 3: Directionless Market**

<span id="page-16-1"></span>Support and Resistance strategies are strategies for directionless markets. These strategies work on the principle of buying low and selling high, and they do this by counter-trending. Therefore, during a downward trend, the strategy will buy at the lowest point. When the trend is upward, the strategy will sell at the highest peak. The stochastic indicator in TradeStation (as shown in the bottom half of the image above) is an overbought/oversold indicator. A Support and Resistance strategy would set certain stochastic threshold values for overbought and oversold, then buy when it reaches the oversold limit, and sell when it reaches the overbought limit.<sup>12</sup> However, in the long run, this strategy may not be profitable, and should be considered along with other complementary strategies.<sup>13</sup>

<sup>10</sup> (Wright, 1998)

 $^{11}$  (Wright, 1998)

 $^{12}$  (Wright, 1998)

 $^{13}$  (Wright, 1998)

### <span id="page-17-0"></span>**2.3.3 Volatile**

Sharp jumps in price indicate a volatile market.<sup>14</sup> Below, you can see the sharp increase and decrease jumps.

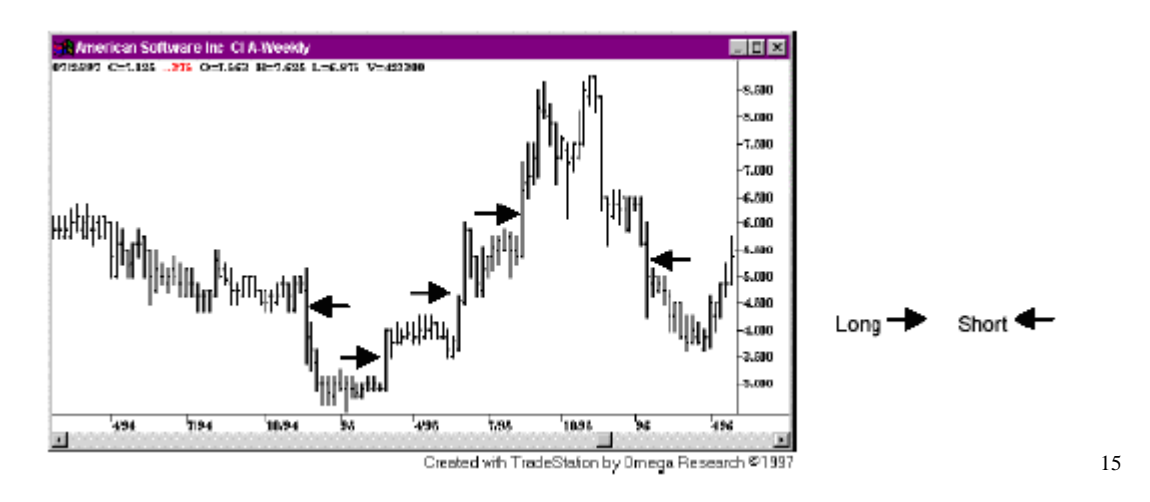

#### **Figure 4: Volatile Market**

<span id="page-17-1"></span>A Volatility Expansion strategy is appropriate for this market condition. A Volatility Expansion strategy can work by measuring volatility, and buying during an immediate increase, and selling during an immediate decrease.<sup>16</sup> The points at which this strategy trades are shown above. This strategy would be out of the market for most of the time. There will be a higher percentage of winning trades; however, the net profit from each trade will be small.<sup>17</sup>

 $14$  (Wright, 1998)

<sup>15</sup> (Wright, 1998)

 $^{16}$  (Wright, 1998)

<sup>17</sup> (Wright, 1998)

### <span id="page-18-0"></span>**2.4 Indicators**

### <span id="page-18-1"></span>**2.4.1 Simple Moving Average**

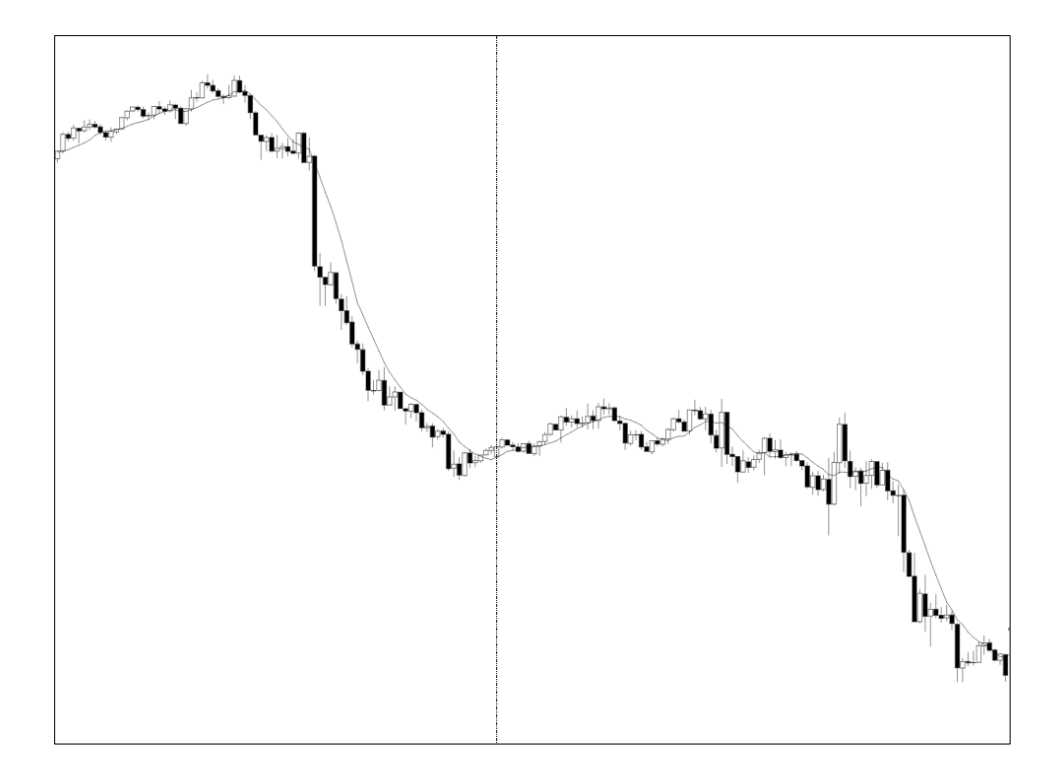

**Figure 5: Simple Moving Average**

<span id="page-18-2"></span>The first indicator we looked at was the simple moving average (SMA). This is one of the most basic indicators available. This indicator calculates the average price at each bar over the specified length of previous bars. The SMA offers an indication of where the market is heading. If the market veers away from the SMA, it is likely to either return to the average or breakout. Additional analysis techniques are necessary to help determine which of these options the market is likely to take.

### <span id="page-19-0"></span>**2.4.2 Bollinger Bands**

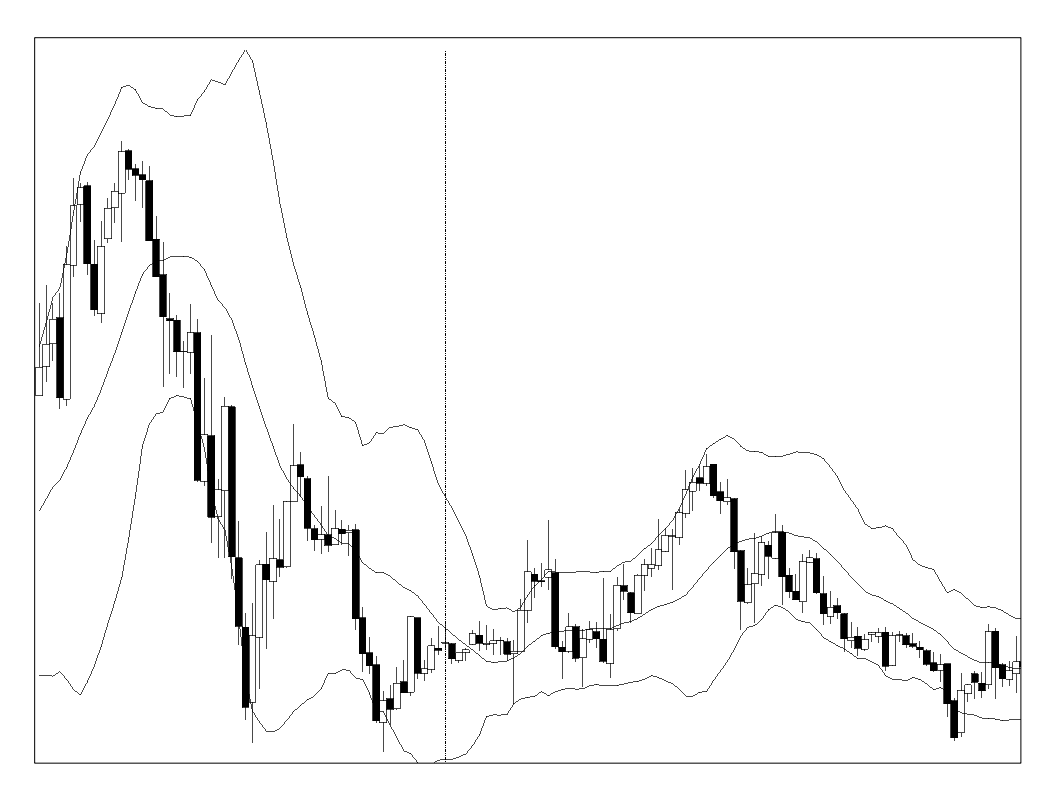

**Figure 6: Bollinger Bands**

<span id="page-19-1"></span>Bollinger Bands are an analysis technique created by John Bollinger in the 1980s. This technique calculates a simple arithmetic average over a specified length, and then it creates an upper band two standard deviations above the average and a lower band two standard deviations below the average. Bollinger Bands are intended to provide a relative definition of high and low. Prices near the upper band are considered high and prices near the lower band are considered low. In this way, Bollinger bands can be used for pattern recognition. Bollinger bands can be used in conjunction with other indicators, such as momentum, volume, volatility, trend, and market strength, to make buy and sell decisions. Prices tend to walk up the upper band and down the lower band. $18$ 

<sup>&</sup>lt;sup>18</sup> (Bollinger Bands, 2009)

## <span id="page-20-0"></span>**2.4.3 Keltner Channel**

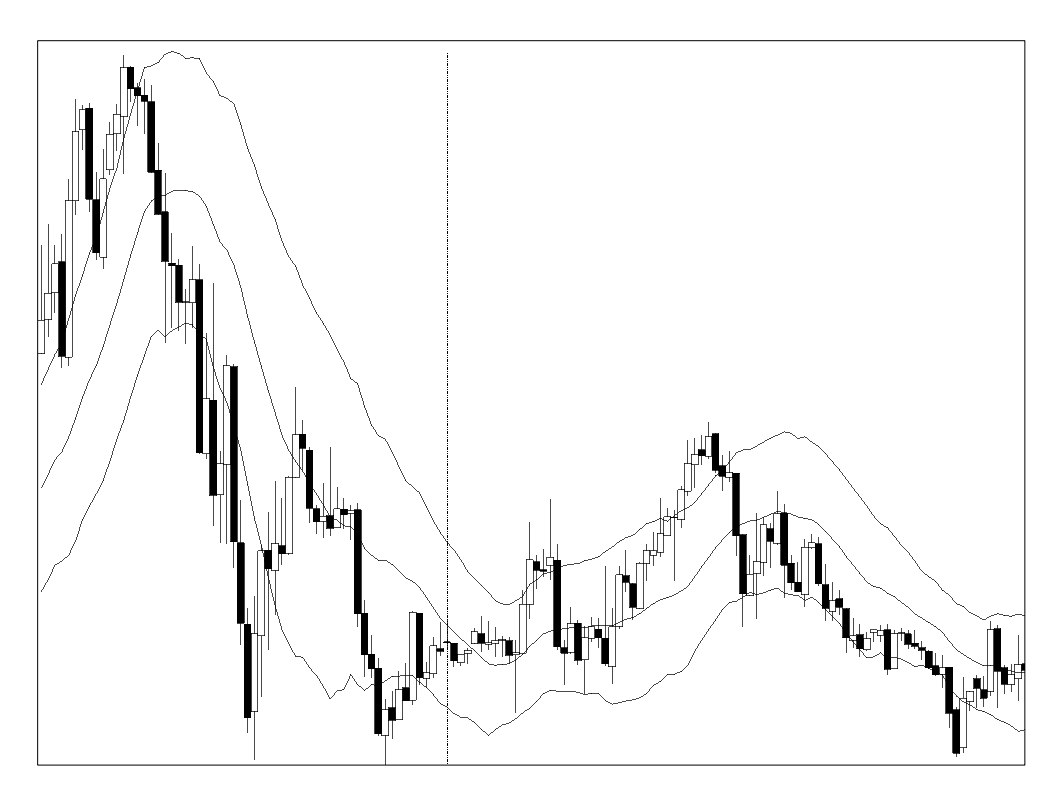

**Figure 7: Keltner Channel**

<span id="page-20-1"></span>A Keltner channel is an analysis technique created by Chester W. Keltner in 1960.<sup>19</sup> Similar to the Bollinger Band, the Keltner channel calculates a central moving average line with channel lines a certain distance above and below. The central moving average line is determined by calculating a simple moving average of typical price. The upper and lower channel lines are then drawn at a distance above and below the central line, which is the ten day simple moving average of the trading range (high – low). Theoretically, prices are likely to stay within the channel.<sup>20</sup>

 $19$  (Keltner, 1960)

 $20$  (Kaufman, 1987)

## <span id="page-21-0"></span>**2.4.4 Commodity Channel Index**

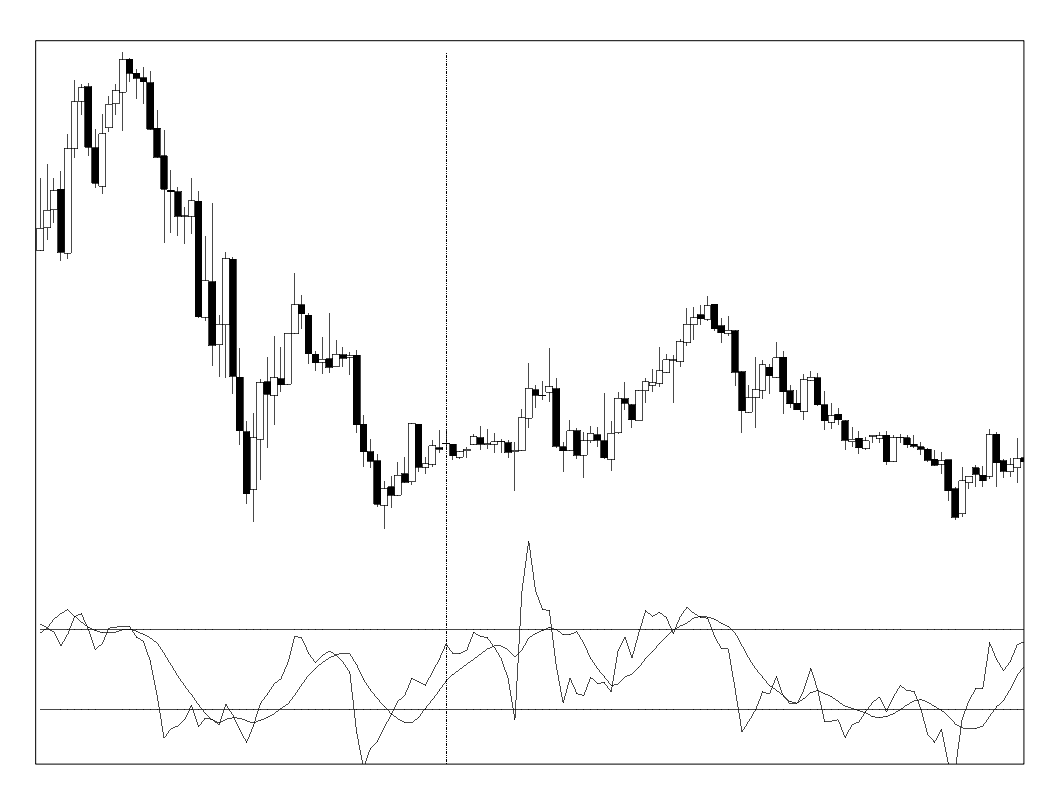

**Figure 8: CCI Average**

<span id="page-21-1"></span>The commodity channel index (CCI) is an oscillator invented by Donald Lambert in 1980. It was originally intended for use in commodities trading, but can also be applied to equities and currencies. It is often used to determine if a security is overbought or oversold. The CCI quantifies the relationship between the asset's price, a moving average of the asset's price, and normal deviations from that average. The CCI is calculated by the following formula:

$$
CCI = \frac{Price - Average}{0.015 \times Deviations}
$$

When used in conjunction with other oscillators, the CCI can be used to identify potential peaks and valleys in the asset's price, and thereby provide insight into changes in the direction of price movement of an asset.<sup>21</sup>

 $21$  (Commodity Channel Index - CCI, 2011)

## <span id="page-22-0"></span>**2.4.5 Volume Oscillator**

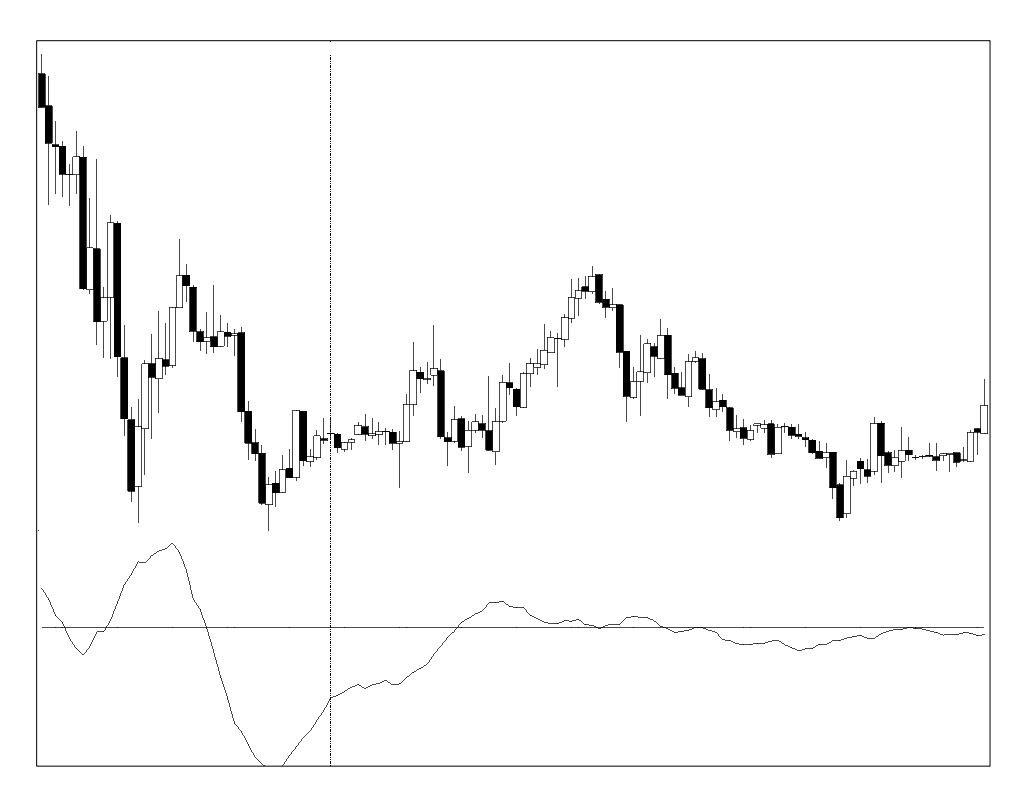

**Figure 9: Volume Oscillator**

<span id="page-22-1"></span>The volume oscillator is an indicator used to determine support for a trend based on trade volume. In the forex market, volume is based on tick count. The volume oscillator calculates the difference between fast and slow moving averages of volume. This value fluctuates above and below a zero line with high values indicating high support for a trend and low values indicating low support for a trend.<sup>22</sup>

 $22$  (TradeStation, Volume Osc (Indicator), 2001-2011)

### <span id="page-23-0"></span>**2.4.6 Volume Ratio**

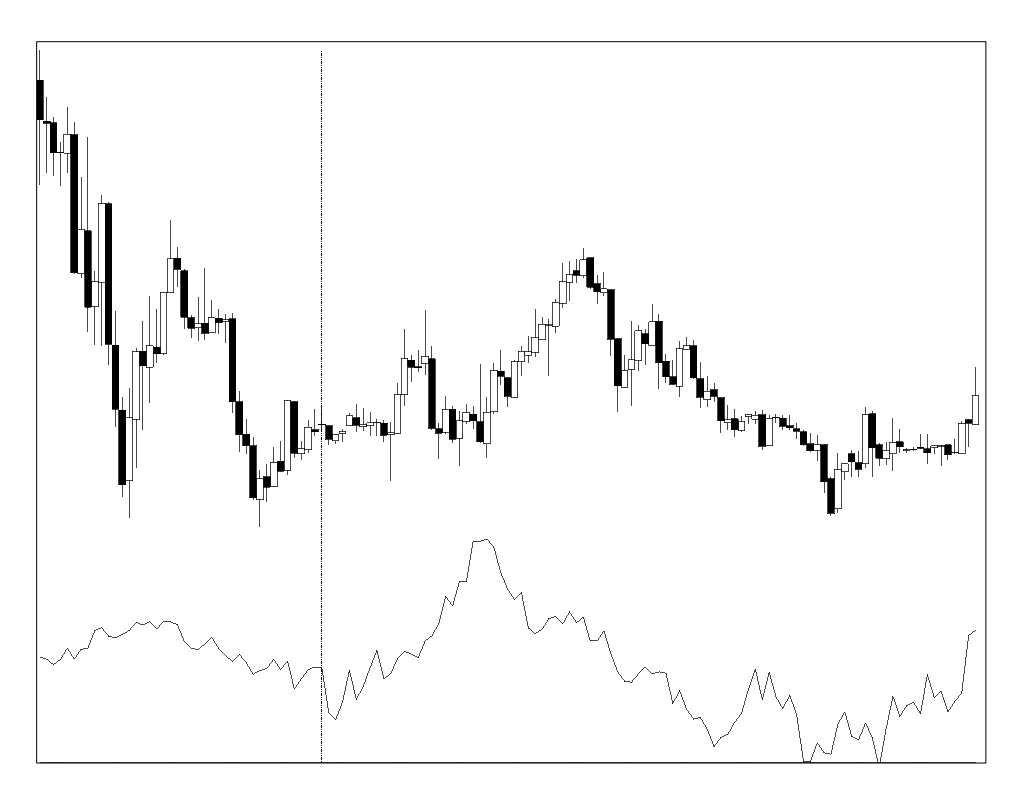

**Figure 10: Volume Ratio**

<span id="page-23-2"></span>The volume ratio indicator is another method of determining support for a trend based on volume. The volume ratio is determined by calculating the exponential moving average of the ratio between up and down volume. Like the volume oscillator, this indicator fluctuates above and below a zero line with high values indicating support for a trend and low values indicating lack of support for a trend.<sup>23</sup>

## <span id="page-23-1"></span>**3. Procedure**

 $\overline{a}$ 

We used TradeStation's Chart Analysis, Trade Manager, EasyLanguage Development Environment, Strategy Optimizer, and Walk Forward Optimizer to formulate and test automated trading strategies. We started by familiarizing ourselves with the forex market and with the

 $2<sup>23</sup>$  (TradeStation, Volume Ratio (Indicator), 2001-2011)

process of automated trading. In our exploration of the forex market, we followed the evolution of a trader from discretionary, to technical, and to strategy-based as described by Charlie Wright in his book, Trading as a Business. We began as discretionary traders, basing our decisions on intuition and non-quantifiable data. Once we became more familiar with the forex market and the TradeStation platform, we became technical traders, basing our decisions on technical indicators and objective trading rules. Finally, after becoming familiar with the technical aspects of trading, we began using strategy-based trading, in which our trades were based on objective entry and exit criteria validated on historical, quantifiable data.  $^{24}$ 

#### <span id="page-24-0"></span>**3.1 Currencies**

We decided to use commonly traded currency pairs in our trading systems. All of our tests used United States dollars (USD) versus Japanese yen (JPY) or one of the commonly traded European currencies: euros (EUR), pounds sterling (GBP) or Swiss francs (CHF). Ultimately, we decided to use a single currency pair for testing our strategies. Accordingly, our tests and results displayed are all using the Euro-Dollar (EURUSD) currency pair.

### <span id="page-24-1"></span>**3.2 Trading Strategies**

As strategy-based traders, we used technical indicators to develop automated trading strategies. We then tested the performance of these strategies on historical data provided by TradeStation. We used TradeStation's optimization tools to improve the performance of the strategies. We will highlight three trading strategies, which we developed and evaluated, and used as a foundation for our final strategy. All strategies use only long positions. Since the forex market is open 24 hours a day, there is minimal gapping, which is a sharp change in price with no trading occurring in between and commonly happens between the close of one day and the

 $24$  (Wright, 1998)

open of the next (seen below in [Figure 11\)](#page-25-2). Therefore, we run our systems 24 hours a day, with overnight trades and trades lasting longer than one day.

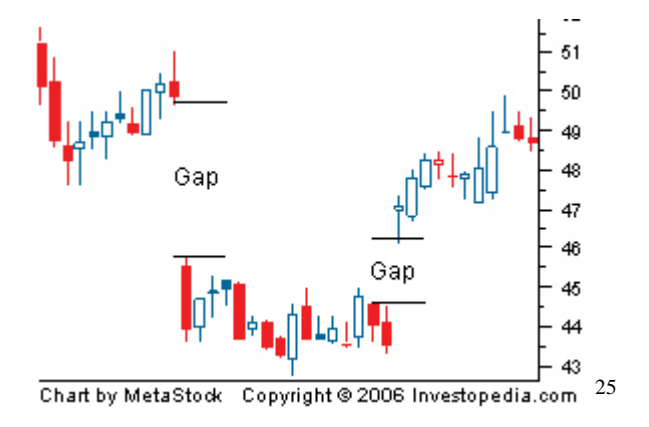

#### **Figure 11: Gapping**

#### <span id="page-25-2"></span><span id="page-25-0"></span>**3.2.1 Double Moving Average Cross**

The first strategy we examined is a double moving average cross strategy. We used two moving averages with different lengths, one moving average with a short length and the other with a long length. The short length moving average uses fewer bars to calculate the moving average than the long length moving average. When the short moving average crosses the long moving average, it generates a signal to enter the market in the direction of the cross. If the short moving average crosses upwards, it indicates a buy signal and conversely, if it crosses downwards, it indicates a sell signal.

#### <span id="page-25-1"></span>**3.2.2 Bollinger Band/ Keltner Channel Counter-Trend**

For the next attempt, we developed a Support and Resistance based counter-trending strategy using Bollinger Bands and Keltner Channels. Based on our observations, we decided to use the upper Bollinger Band and the lower band of the Keltner channel because prices appeared to follow the upper Bollinger Band more closely on upwards trends, and follow the lower band of the Keltner channel better on downwards trends. This strategy generates sell signals if the

 $25$  (Investopedia, 2011)

price crosses above the upper band and buy signals if the price crosses below the lower band. We also added a damage control condition to close an open long position if the price crosses under the middle line.

#### <span id="page-26-0"></span>**3.2.3 CCI Counter-Trend**

Our next attempt is a counter-trending strategy based on the Commodity Channel Index Average (CCI). Buy signals are generated if the currency becomes oversold and sell signals are generated if the currency becomes overbought.

#### <span id="page-26-1"></span>**3.2.4 CCI and Trade Volume Breakout**

Our final trading strategy is a breakout system based on the CCI average and trade volume. The CCI average determines if the currency is overbought or oversold, then the volume oscillator and volume ratio indicators determine if these price movements were breakouts based on the level of support for the price movement. If the currency is overbought and there are positive values on both volume indicators, then an upwards breakout is indicated, and a buy signal is generated. The exit conditions are based on two possible situations. First, if the currency is overbought with low support, indicated by the volume indicators, the price is not likely to continue to rise, so a sell signal is generated. Second, if the currency becomes oversold with high support, indicated by the volume indicators, the currency is likely to breakout downwards, so a sell signal is generated.

### <span id="page-26-2"></span>**4. Results**

We used TradeStation's back-testing features to test the strategies. The strategies were optimized over an in-sample (INS) period of two months, and then tested on an out-of-sample (OOS) period, which is the following month. This provides reasonably accurate results which account for realistic optimization of the strategies without curve fitting to the OOS data.

Expected value, expectancy, expectunity, and system quality were calculated for each system and can be seen below in [Figure 12.](#page-27-3) Expectancy is the sum of the profit/ loss of each trade divided by the amount risked on each trade.<sup>26</sup> This value is known as the R multiple of the trade. Expectunity takes the number of trading opportunities provided by a trading system into account. It is calculated by multiplying the expectancy of a system by the number of trading opportunities. System quality is calculated by dividing the expectunity by the standard deviation of the R multiples.

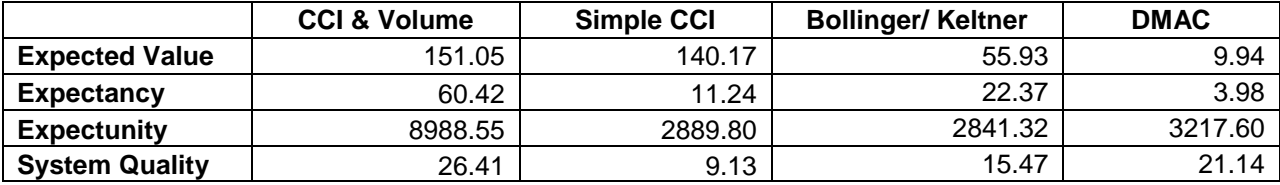

**Figure 12: Analysis of Trading Strategies**

### <span id="page-27-3"></span><span id="page-27-1"></span><span id="page-27-0"></span>**4.1 Double Moving Average Cross (DMAC)**

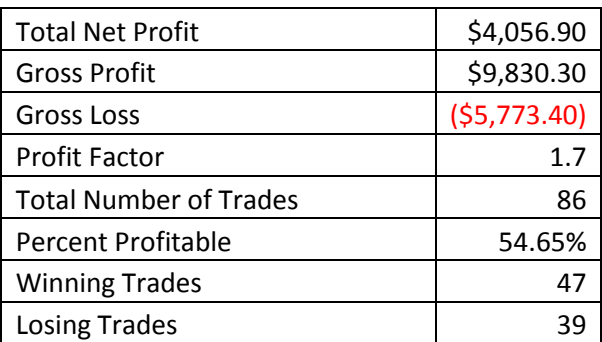

#### **Figure 13: DMAC Strategy Performance Report**

<span id="page-27-2"></span>This is a simple strategy with relatively poor results compared to later attempts at trading strategies. As seen in [Figure 12,](#page-27-3) the DMAC strategy has relatively good values for expectunity and system quality, but it has the worst values of all the strategies in expected value and

 $26$  (Cagigas, 2009)

expectancy. While the total net profit is encouraging, the system makes a high volume of poor trades.

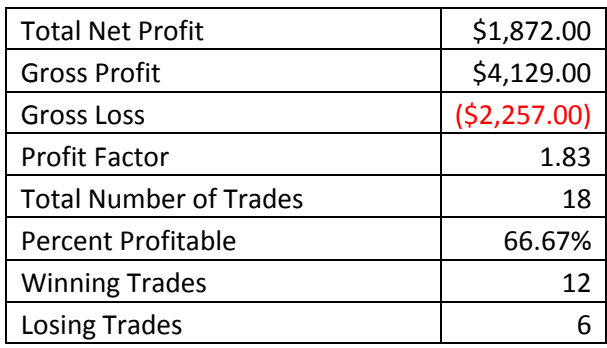

## <span id="page-28-0"></span>**4.2 Bollinger Band/ Keltner Channel Counter-Trend**

#### **Figure 14: Bollinger/ Keltner Strategy Performance Report**

<span id="page-28-2"></span>This strategy performs better than the double moving average cross strategy (higher profit factor and higher percentage profitable trades) but still makes many losing trades. As seen in [Figure 12,](#page-27-3) this strategy has mediocre expected value, expectunity, and system quality. Its expectancy is the second highest of the strategies tested, but is still only one third of the expectancy of the best strategy.

## <span id="page-28-1"></span>**4.3 CCI Counter-Trend**

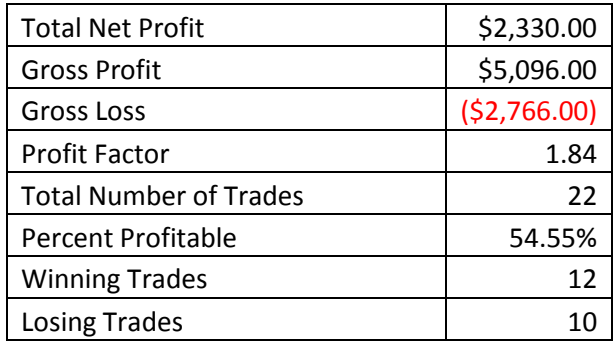

**Figure 15: CCI Counter-Trend Strategy Performance Report**

<span id="page-28-3"></span>This strategy performs well given its simplicity. As seen in [Figure 12,](#page-27-3) this strategy has a high expected value, mediocre expectancy and expectunity, and low system quality. The low

system quality comes from a large standard deviation in the R multiples, which indicates a large amount of variability in the profitability of trades. While testing, we found the performance of this strategy to be quite variable. Some weeks net very large profits, while others have very low profits or even result in losses. It is this variable nature that makes the CCI Counter-Trend by itself an unreliable system. However, we were certain that by modifying the entry and exit triggers, we could increase the reliability of the system allowing for more predictable behavior.

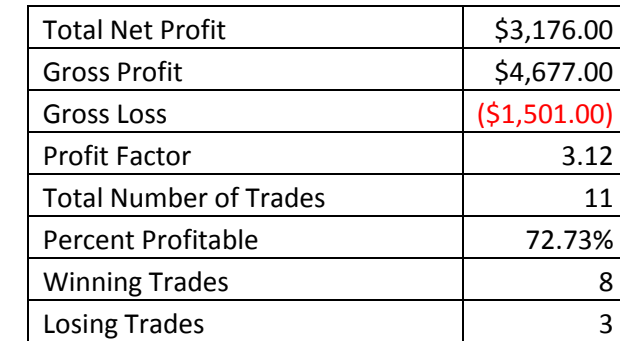

#### <span id="page-29-0"></span>**4.4 CCI & Volume Breakout**

**Figure 16: CCI & Volume Strategy Performance Report**

<span id="page-29-2"></span>This strategy performs very well. As seen in [Figure 12,](#page-27-3) this strategy has the highest values in all four analyses indicating that this strategy is the most likely to perform well. Tests show consistently high profit factors of around 3, and approximately 75% profitable trades. As predicted, modified entry and exit triggers increase the reliability of the system. The average profit factor is no longer exceedingly high on various weeks, but the losses are minimized, and through further optimization, this strategy can yield even better performance.

## <span id="page-29-1"></span>**5. Conclusions**

With \$4 trillion USD in daily turnover, and significant activity from retail investors, the forex market presents exciting opportunities. Using a scientific approach we examined trading

strategies and attempted to develop an automated strategy that could trade successfully and with greater results than existing basic strategies.

We began by researching the various market types (trending, directionless, volatile), and the basic strategies that are well suited to those types. After evaluating the market, we concluded that the market is directionless. Nevertheless, we decided to attempt a simple double moving average as a baseline. Monitoring its performance, we determined that it could occasionally perform well, but could also incur major losses. Next, we decided to look at counter-trending techniques; therefore, we developed a hybrid Keltner Channel/ Bollinger Band strategy that performs reasonably well. This strategy is overcomplicated and despite its highly technical nature does not have a strong scientific basis for success.

Our next step was a commodity channel index counter-trending strategy, which performs well, but had flaws. Finding the commodity channel index promising, we decided to modify it, and develop our final strategy, the commodity channel index and volume breakout strategy. The CCI is a good indicator for overbought/oversold, so by incorporating volume, we were able to make reasonable estimates about whether a trend would continue or not thus giving us the ability to predict breakouts fairly successfully. Volume is a good indicator of support of a trend in the direction the market is moving. Therefore, if CCI indicates that the currency is overbought and there is high level of support we can capitalize on a bullish breakout. Given the results, this strategy is the best performer.

In the future, we can look at thoroughly developing this system with the inclusion of short positions, and improving our entry and exit strategies. By utilizing stop and limit orders instead of market orders for our entries and exits, we can potentially increase gross profits and

22

decrease gross losses. In addition, it will be crucial to run this strategy over an extended period of real-time data to further evaluate actual performance.

As a scientific project, we took the strategic approach to trading, with research and extensive testing. As individual retail investors flock to the forex market, a scientific approach to trading could prove to be a successful method of developing trading strategies.

## <span id="page-32-0"></span>**References**

Bollinger Bands. (2009, Aug 25). *International Business Times* .

- Cagigas, O. G. (2009). Winning Percentage of a Trading System. *Technical Analysis of Stocks and Commodities* .
- *Commodity Channel Index - CCI*. (2011). Retrieved April 30, 2011, from Investopedia: http://www.investopedia.com/terms/c/commoditychannelindex.asp
- *Forex Market Hours*. (2006-2011). Retrieved April 30, 2011, from Forex Market Hours: http://www.forexmarkethours.com/
- Investopedia. (2010). *Forex Tutorial: What is Forex Trading?* Retrieved April 30, 2011, from Investopedia: http://www.investopedia.com/university/forexmarket/forex1.asp
- Investopedia. [Image of Gapping]. (2011). *Gap Definition*. Retrieved May 22, 2011, from http://www.investopedia.com/terms/g/gap.asp

Kaufman, P. J. (1987). *The New Commodity Trading Systems and Methods.* New York: Wiley.

- Keltner, C. W. (1960). *How to Make Money in Commodities.* Kansas City, MO: Keltner Statistical Service.
- King, M. R., & Mallo, C. (2010, Dec). *A user's guide to the Triennial Central Bank Survey of foreign exchange market activity.* Retrieved April 30, 2011, from Bank for Internatinoal Settlements: http://www.bis.org/publ/qtrpdf/r\_qt1012h.pdf
- TradeStation. (2002-2007). *Getting Started With Forex Trading: A Forex Primer.* Retrieved April 30, 2011, from TradeStation: https://www.tradestation.com/support/books/pdf/introduction to forex trading.pdf

TradeStation. (2001-2011). Volume Osc (Indicator). *TradeStation Platform Help* .

- TradeStation. (2001-2011). Volume Ratio (Indicator). *TradeStation Platform Help* .
- Wright, C. F. (1998). *Trading as a Business.* Mequon, WI: Charlie F. Wright.
- Wright, C. F. [Image of Directionless Market]. (1998). *Trading as a Business.* Mequon, WI: Charlie F. Wright. 22.
- Wright, C. F. [Image of Trending Market with Moving Averages]. (1998). *Trading as a Business.* Mequon, WI: Charlie F. Wright. 21.
- Wright, C. F. [Image of Volatile Market]. (1998). *Trading as a Business.* Mequon, WI: Charlie F. Wright. 23.

## <span id="page-33-0"></span>**Appendix A: DMAC Strategy Code**

```
inputs: Price( Close ), FastLength( 9 ), SlowLength( 18 ) ;
variables: FastAvg( 0 ), SlowAvg( 0 ) ;
FastAvg = AverageFC( Price, FastLength ) ;
SlowAvg = AverageFC( Price, SlowLength ) ;
if FastAvg crosses over SlowAvg then
    Buy ( "DMAC LE" ) next bar at market ;
```

```
if FastAvg crosses under SlowAvg then
     Sell ( "DMAC Exit" ) next bar at market ;
```
## <span id="page-34-0"></span>**Appendix B: Bollinger/ Keltner Counter-Trend Strategy Code**

```
inputs:
     Price( Close ),
     LowPrice( Low ),
    HighPrice( High ),
     TestPriceUBand( Close ),
     TestPriceLBand( Close ),
    Length (20),
    NumDevsUp( 2 ),
    NumDevsDn(-2),
    NumATRs( 1.5 ),
     PercentLoss( 0.9 ),
     Displace( 0 ) ;
variables:
    Avg( 0 ),
     SDev( 0 ),
     LowerBBand( 0 ),
     UpperBBand( 0 ) ,
     Shift(0),
     LowerKBand( 0 ),
     UpperKBand( 0 ),
    Mom(0),
     Flag( 0 ),EntryPt( 0 ),
    BuyPrice( 0 ) ;
Avg = AverageFC( Price, Length ) ;
// Bollinger
SDev = StandardDev( Price, Length, 1 ) ;
UpperBBand = Avg + NumDevsUp * SDev;
LowerBBand = Avg + NumDevsDn * SDev;
// Keltner
Shift = NumATRs * AvgTrueRange( Length );
UpperKBand = Avg + Shift;
LowerKBand = Avg - Shift;
Condition1 = Price crosses over LowerKBand ;
Condition2 = Price crosses under UpperBBand;
Condition3 = Price crosses under Avg;
if Condition1 then
    begin
     Buy ( "BK Long Entry" ) next bar at LowerKBand stop ;
     end;
```
if Condition2 then begin Sell ( "BK Long Exit" ) next bar at market ; end; if Condition3 then begin Sell ( "BK Damage Control" ) next bar at Avg limit ; end;

## <span id="page-36-0"></span>**Appendix C: CCI Counter-Trend Strategy Code**

```
inputs:
   CCILength (14),
   CCIAvgLength( 9 ),
   OverSold( -100 ),
    OverBought( 100 ) ;
variables:
    CCIValue( 0 ),
    CCIAvg( 0 ) ;
CCIValue = CCI( CCILength ) ;
CCIAvg = Average( CCIValue, CCIAvgLength ) ;
Condition1 = CCIAvg crosses under OverSold ;
Condition2 = CCIAvg crosses under OverBought ;
if Condition1 then
    Buy ( "CCI LE" ) next bar at market ;
if Condition2 then
    Sell ( "CCI exit" ) next bar at market ;
```
### <span id="page-37-0"></span>**Appendix D: CCI and Trade Volume Breakout Strategy Code**

```
inputs:
 OscLimit( 0 ),
 RatLimit( 0 ),
AvgLength( 14 ), 
 FastLength(14),
 SlowLength( 28 ),
 CCILength (14),
 CCIAvgLength( 9),
 OverSold( -100 ),
 OverBought( 100 ) ;
variables:
 TotalTicks( 0 ), 
VolRatio( 0 ),
VolRatioAvg( 0 ),
 Flag( false ),
 SetUp( False ),
Trigger( False ),
Exit( False ),
VolOsc( 0 ),
CCIValue( 0 ),
CCIAvq( 0 ) ;
TotalTicks = UpTicks + DownTicks ;
if TotalTicks > 0 then
     VolRatio = 100 * ( UpTicks - DownTicks ) / TotalTicks
else
     VolRatio = 0;
VolRatioAvg = XAverage( VolRatio, AvgLength ) ; 
VolOsc = VolumeOsc( FastLength, SlowLength ) ; 
CCIValue = CCI( CCILength ) ;
CCIAvg = Average( CCIValue, CCIAvgLength ) ;
SetUp = CCIAvg crosses over OverBought;
Trigger = Flag and VolOsc > OscLimit and VolRatioAvg > RatLimit;
Exit = (CCIAvg > OverBought and VolOsc < -OscLimit andVolRatioAvg > -RatLimit) or (CCIAvg < OverSold and VolOsc > 
OscLimit and VolRatioAvg > RatLimit);
if SetUp then
    Flaq = true;
if Trigger then
```

```
begin
 Buy ( "CCI-Vol LE" ) next bar at market ;
 Flag = false;end;
if Exit then
begin
Sell ( "CCI-Vol SE" ) next bar at market ;
end;
```
# <span id="page-39-0"></span>**Appendix E: DMAC Performance Report**

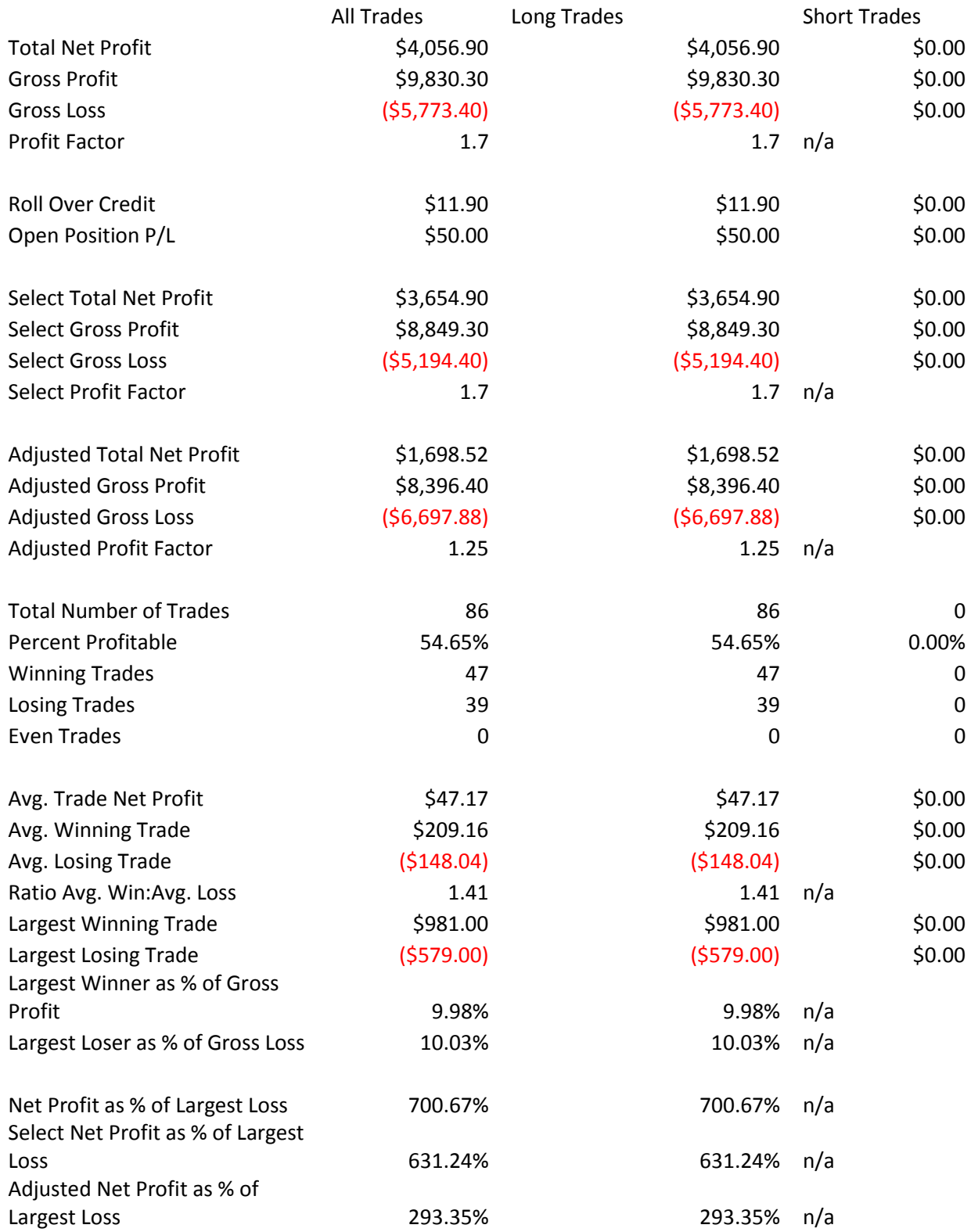

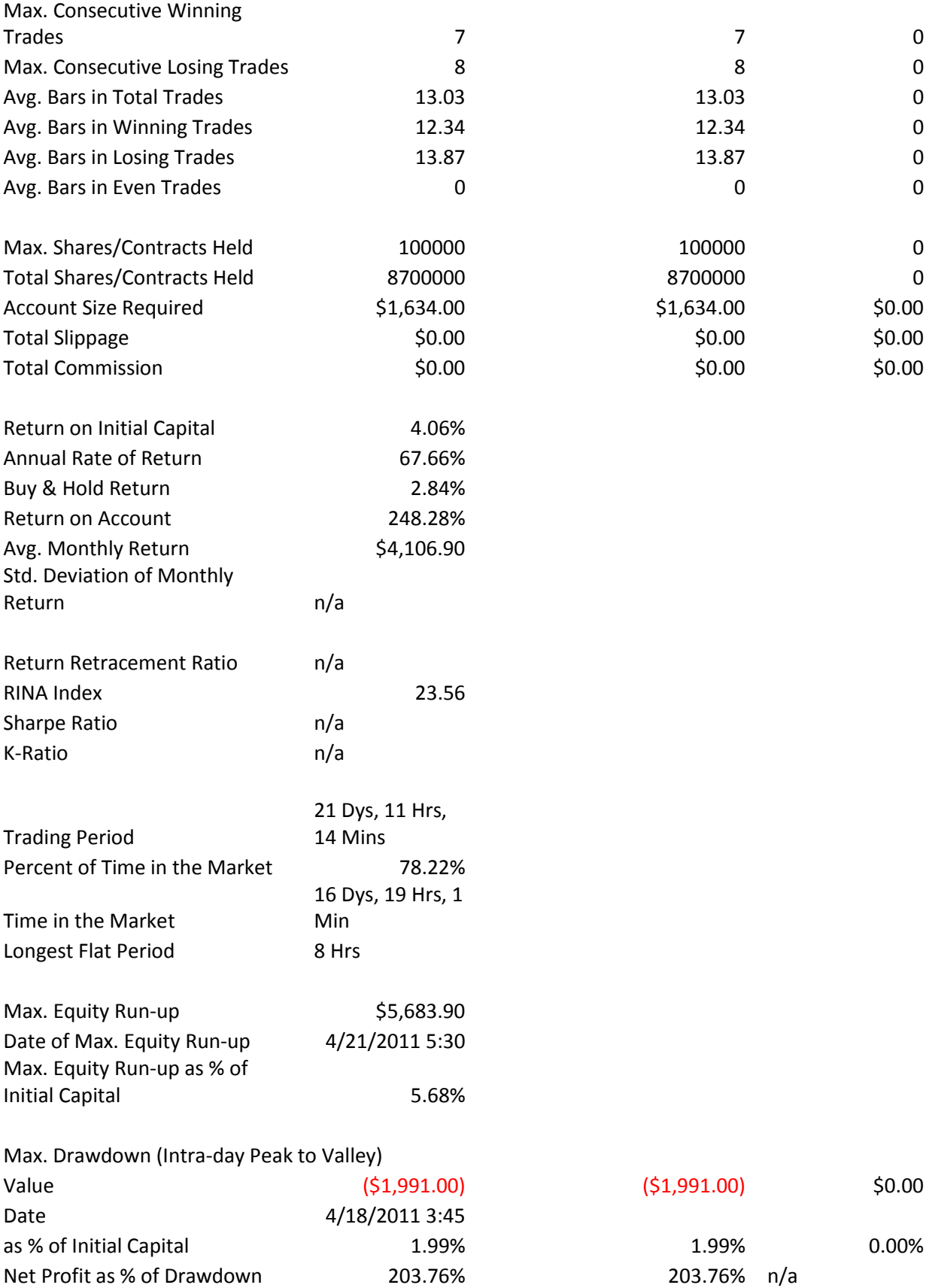

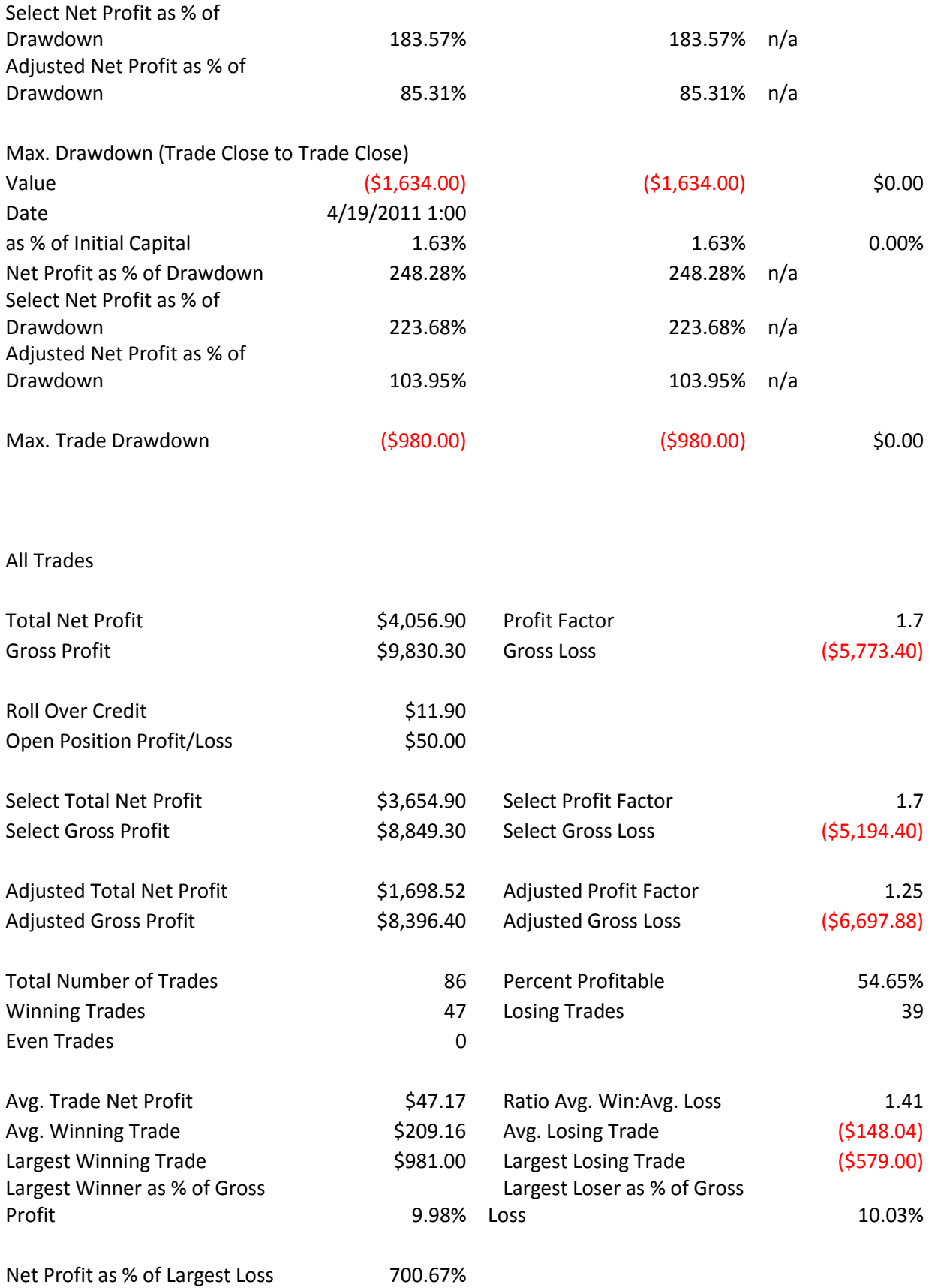

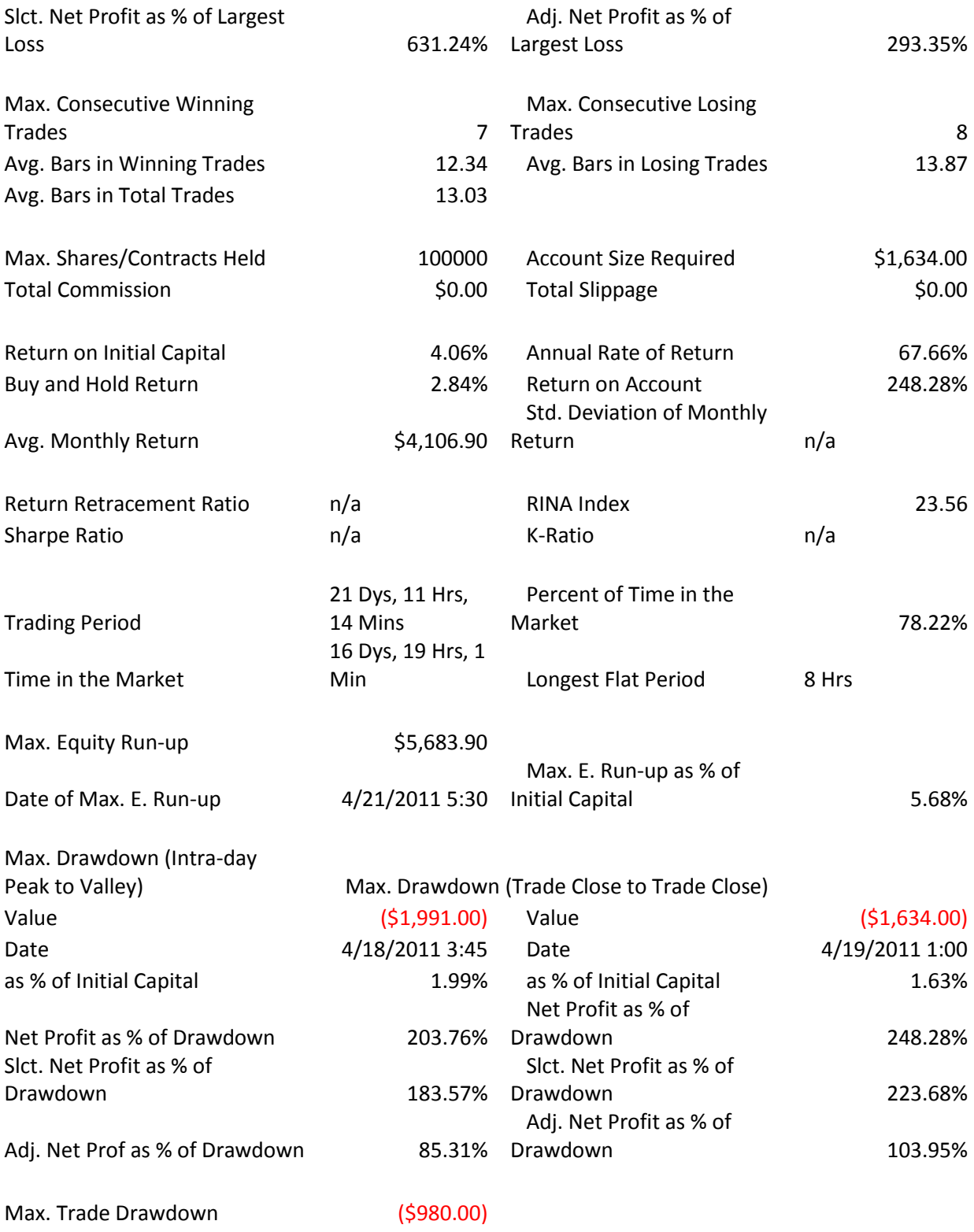

# <span id="page-43-0"></span>**Appendix F: Bollinger/ Keltner Strategy Performance Report**

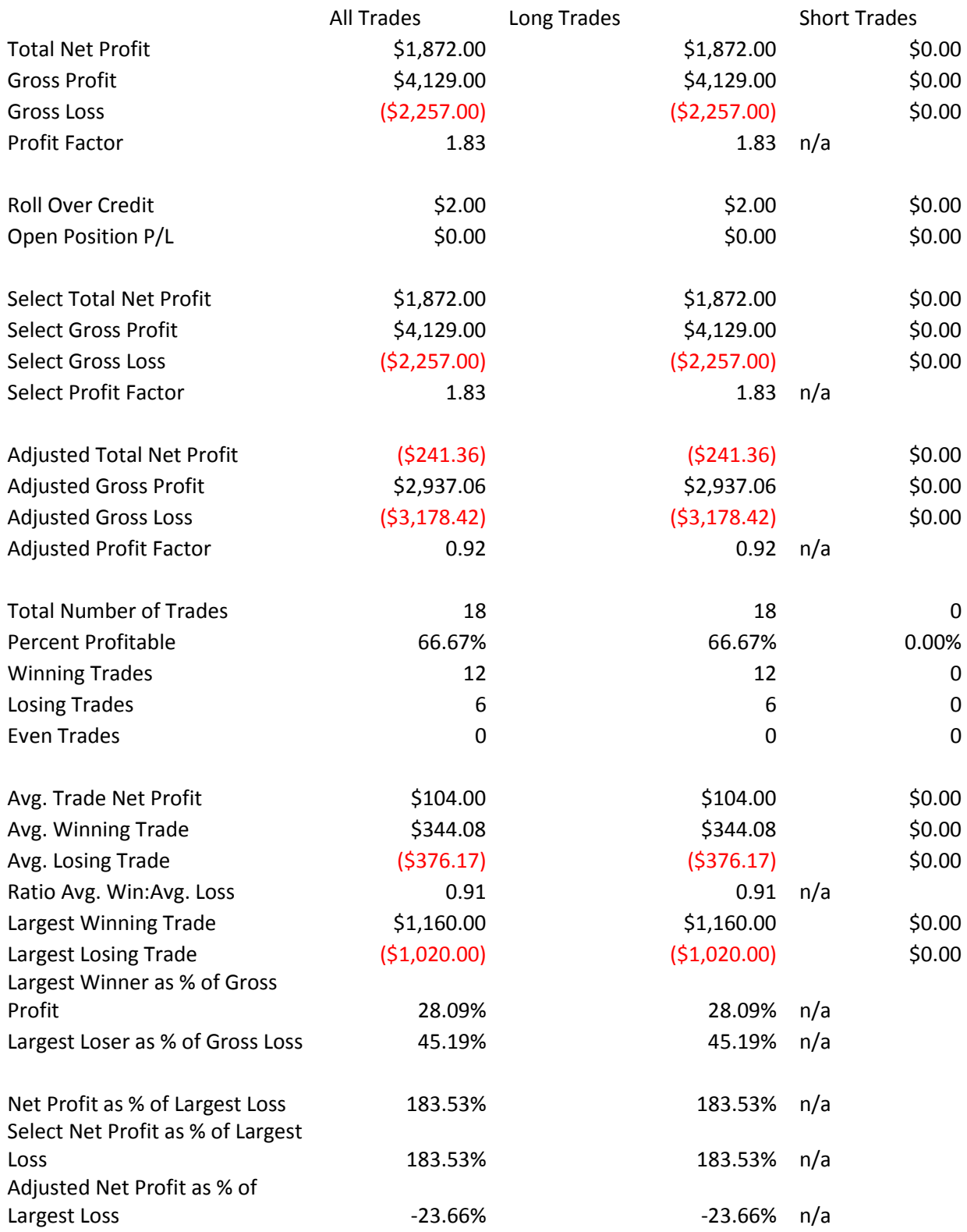

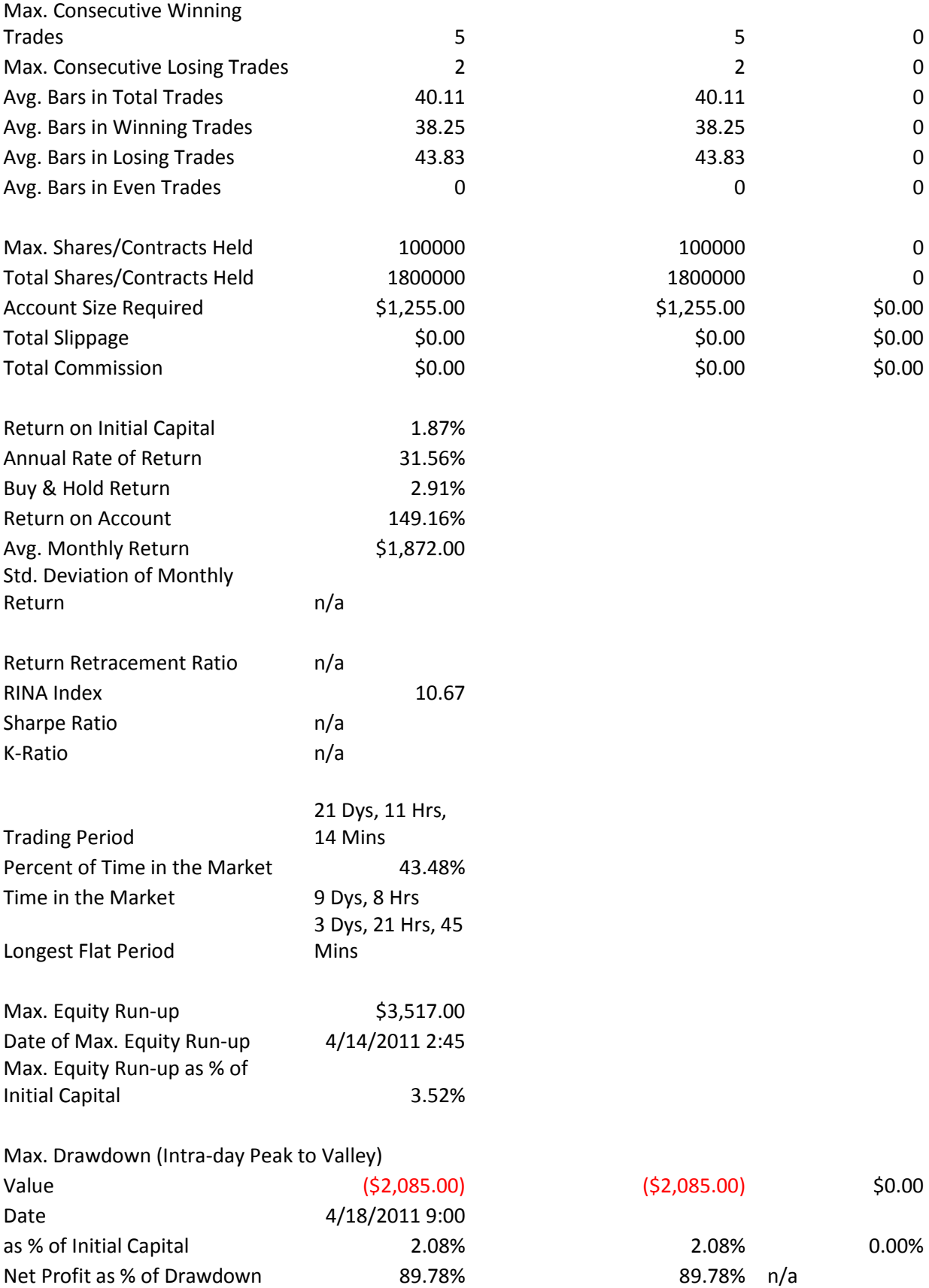

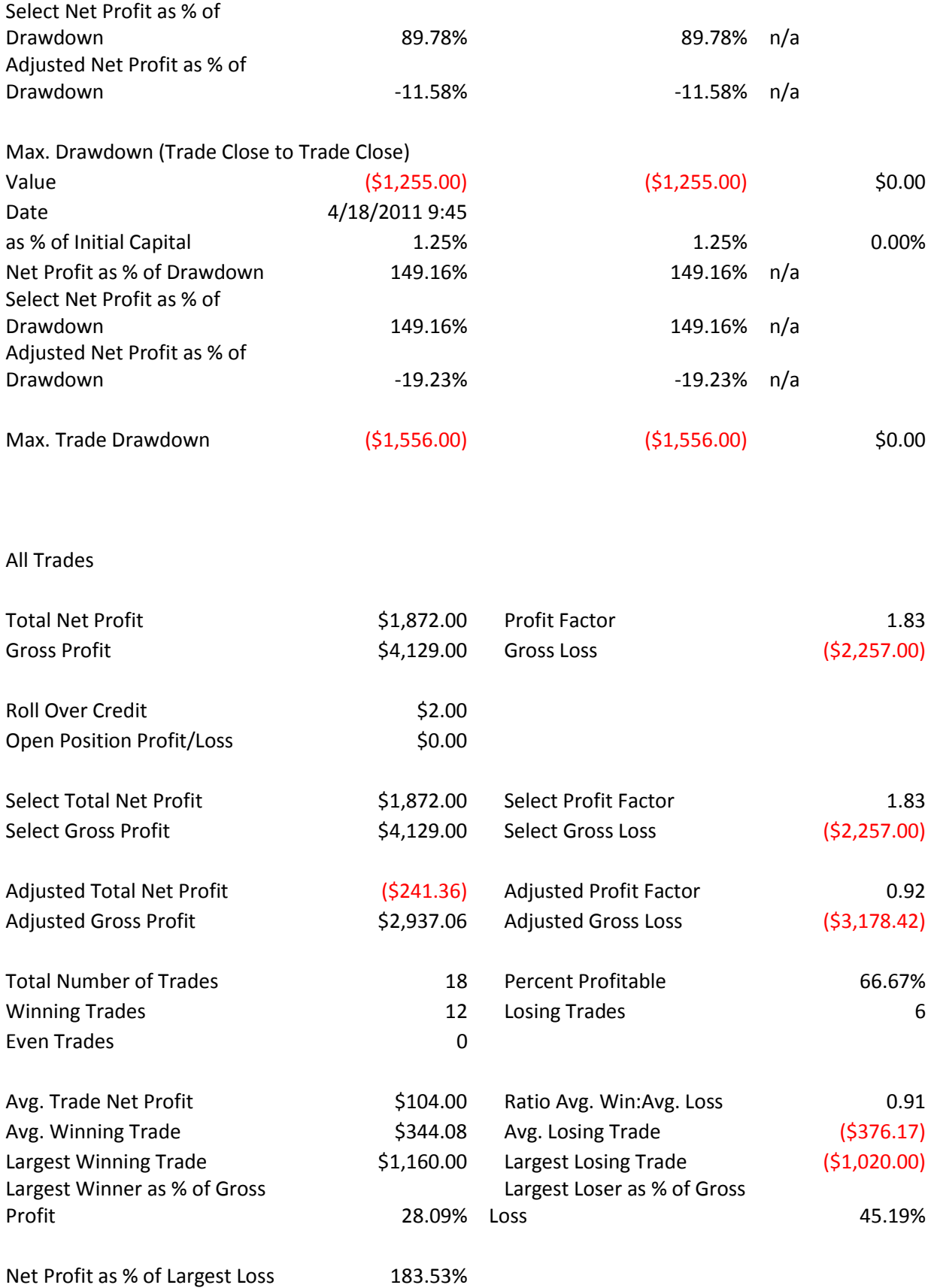

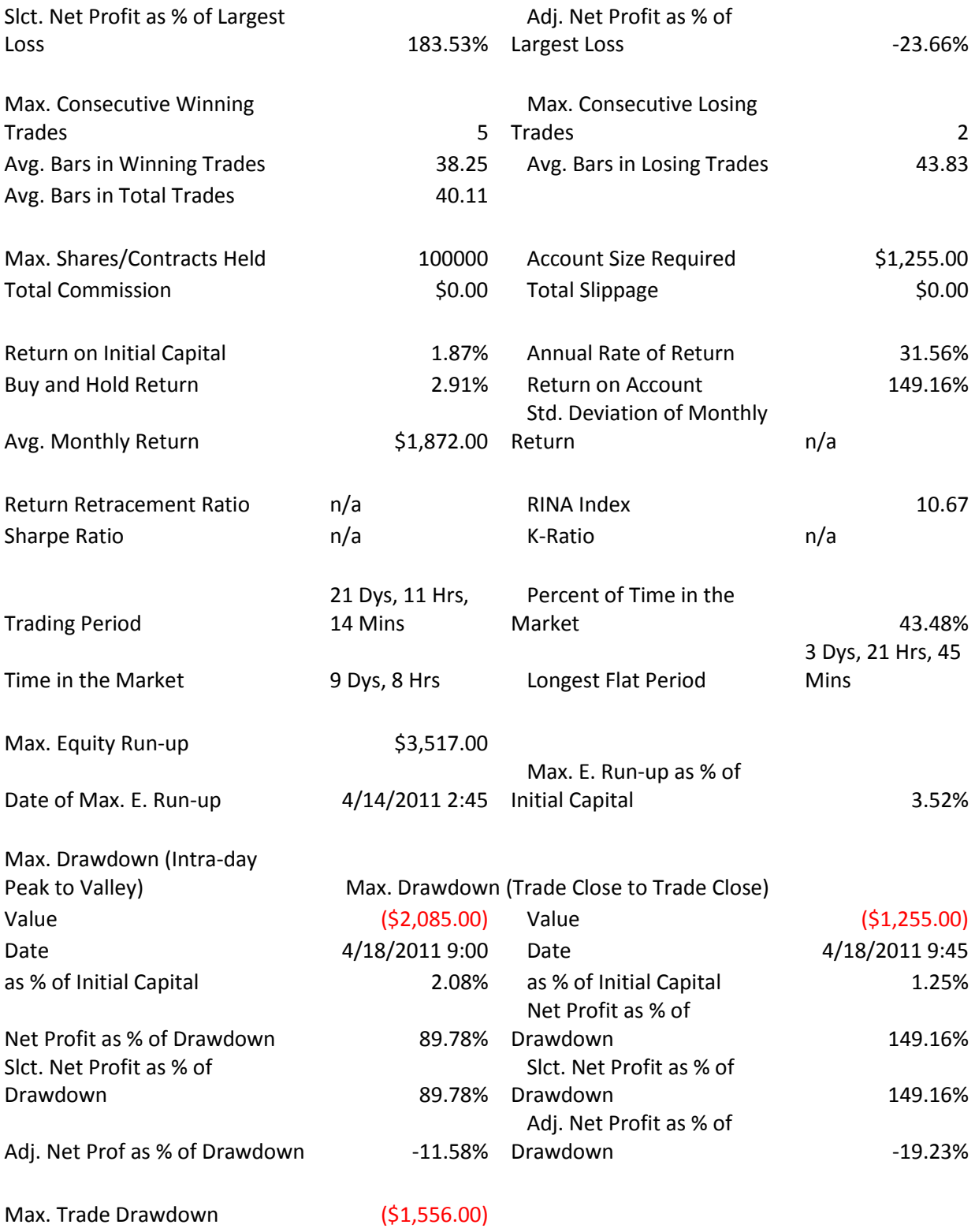

# <span id="page-47-0"></span>**Appendix G: CCI Counter-Trend Performance Report**

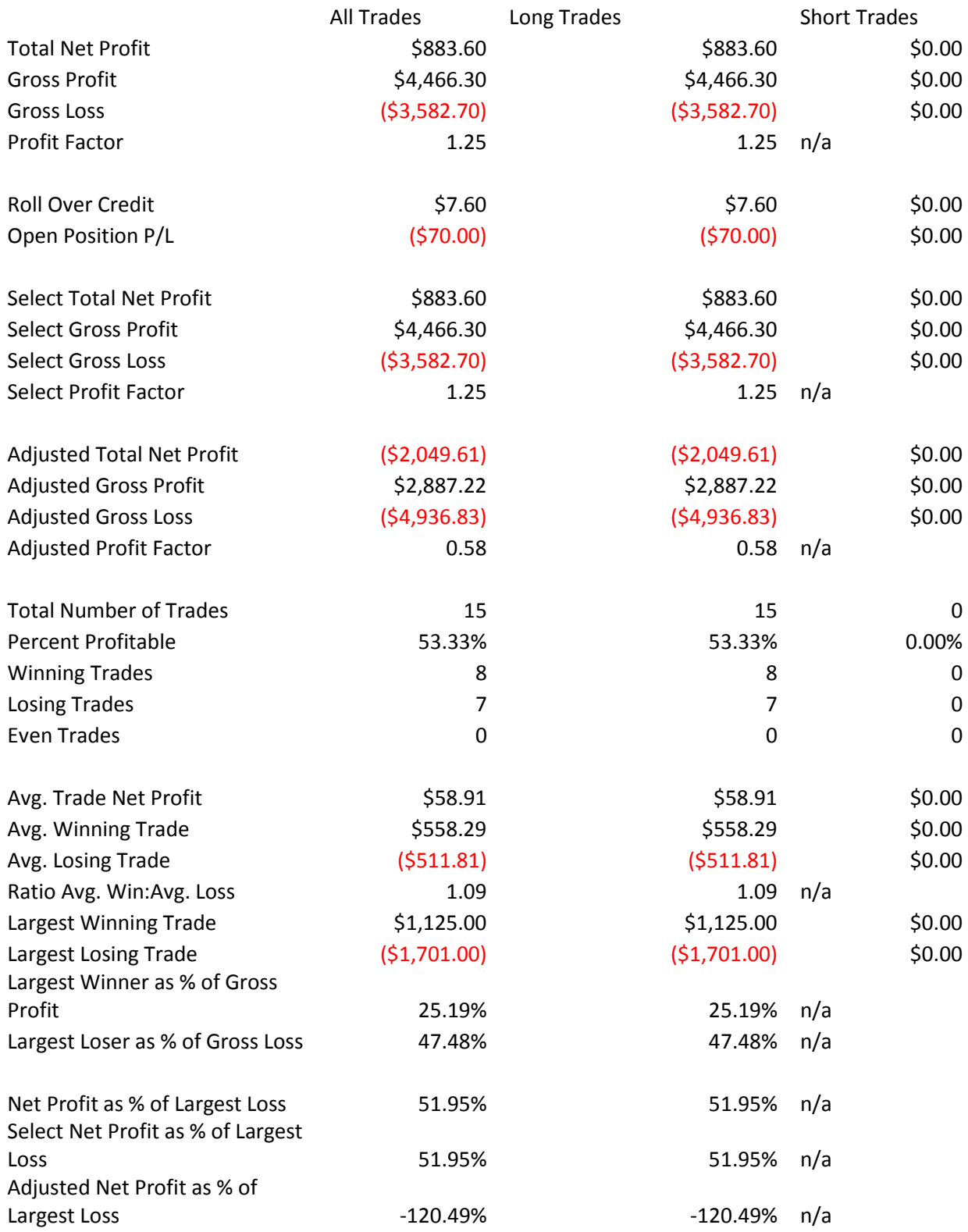

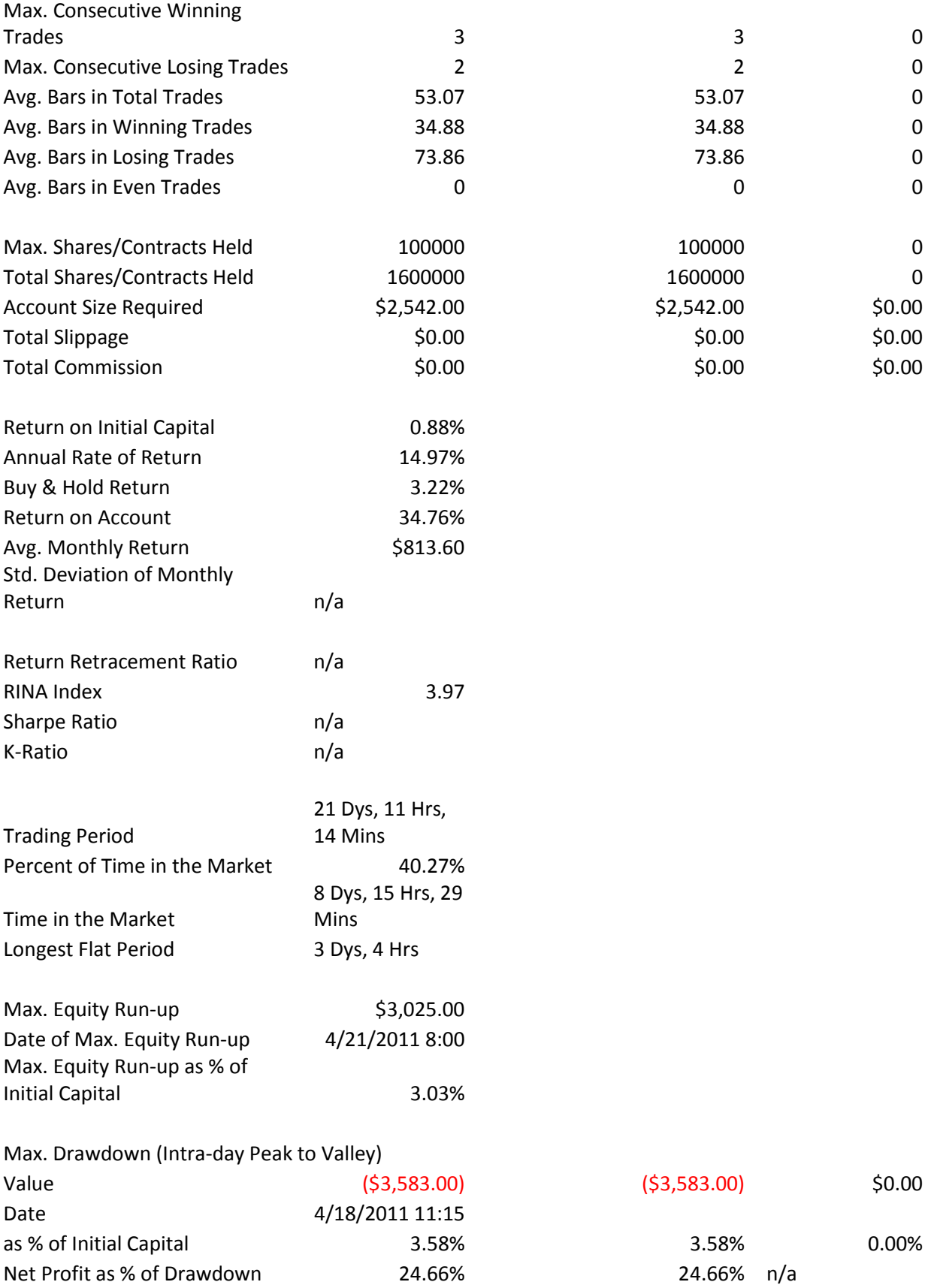

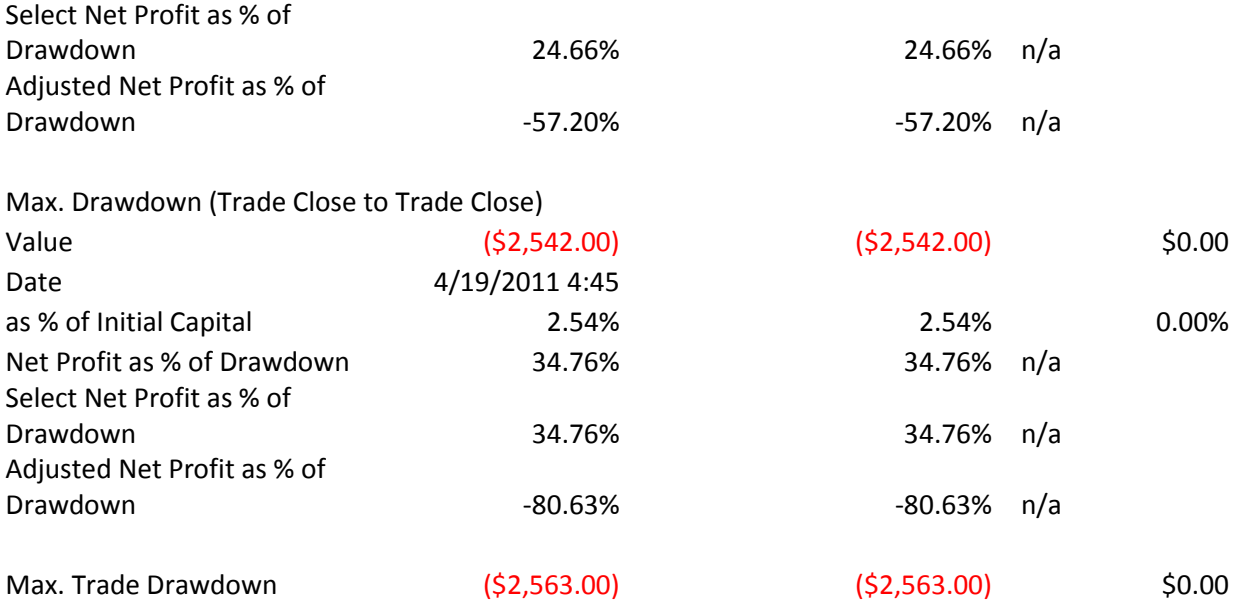

#### All Trades

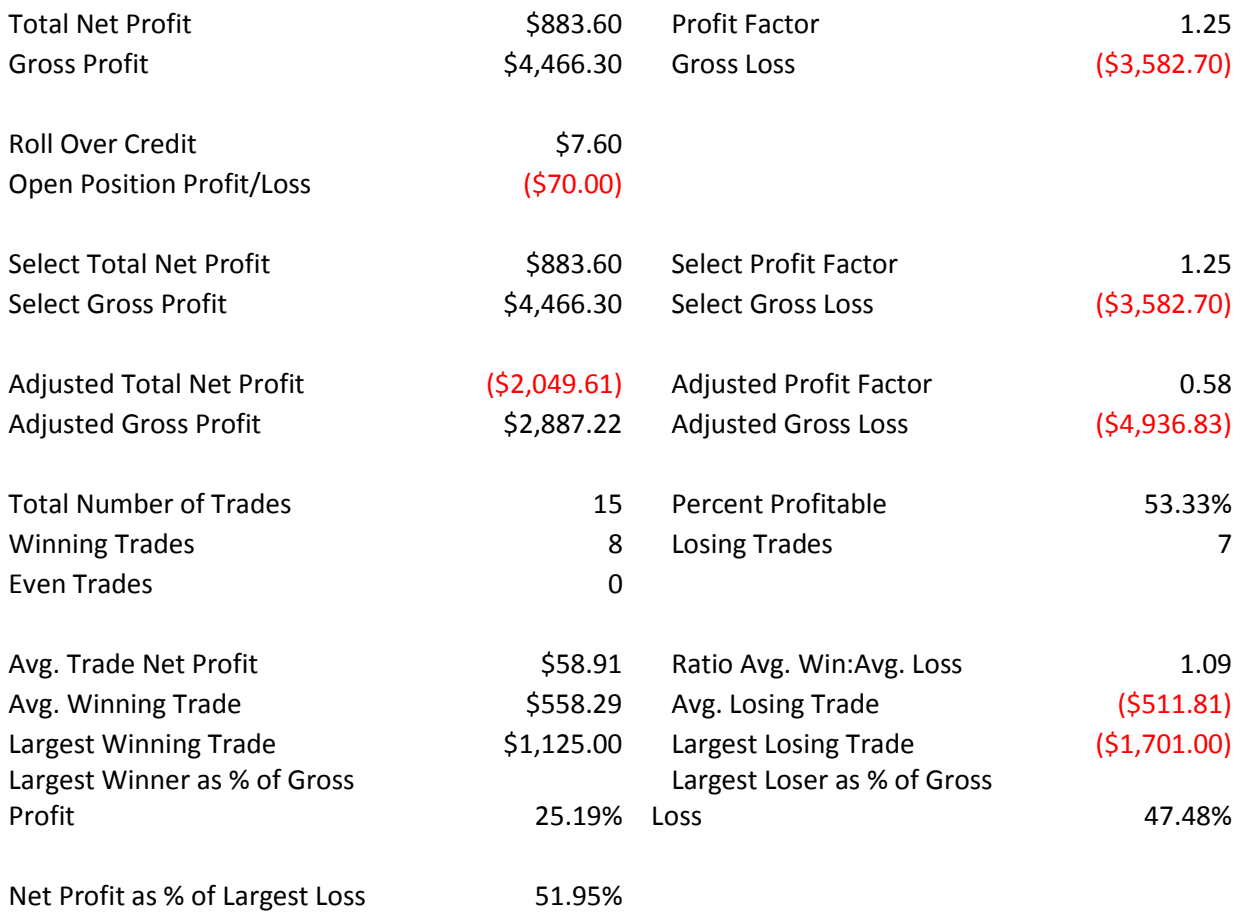

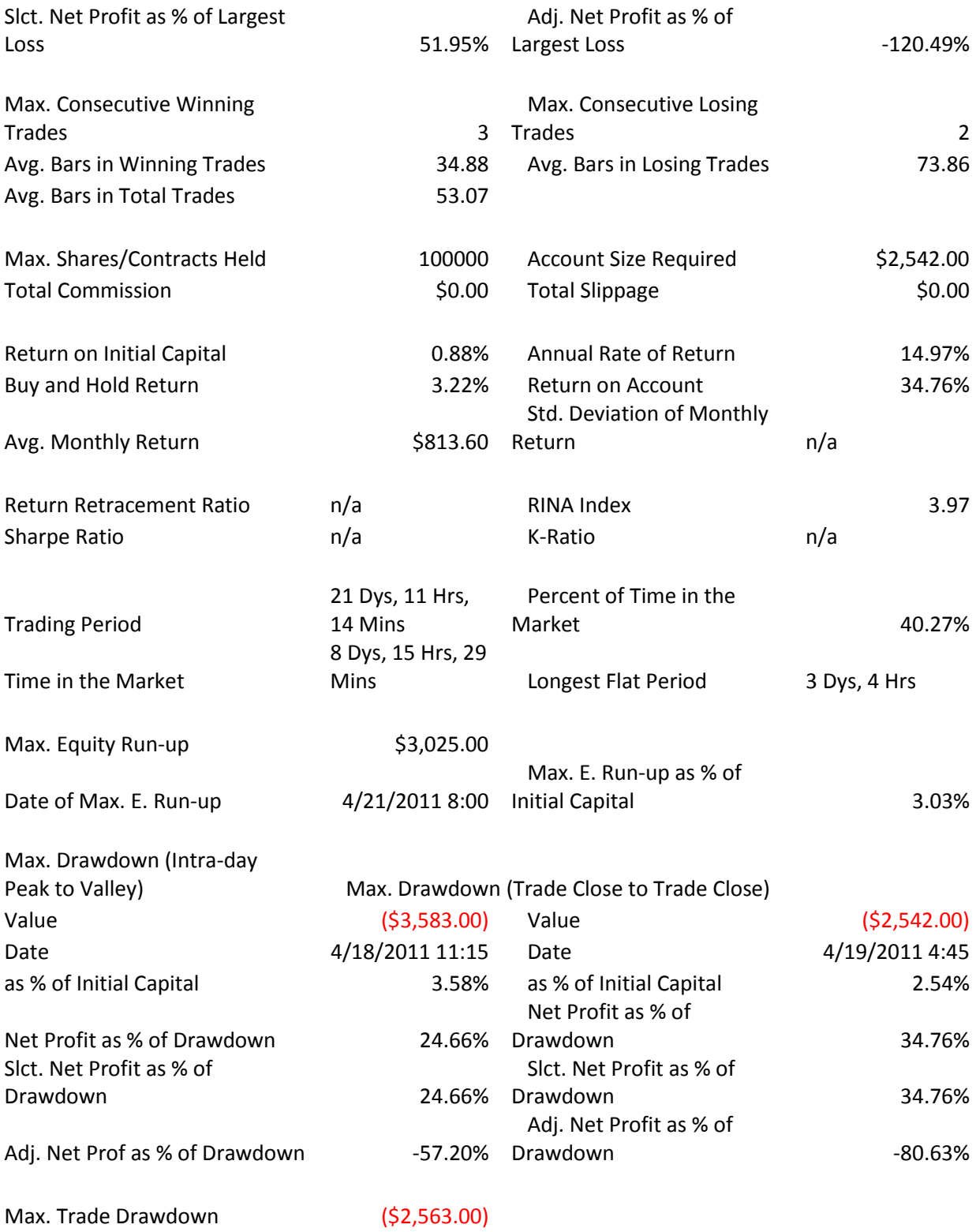

# <span id="page-51-0"></span>**Appendix H: CCI & Volume Breakout Strategy Performance Report**

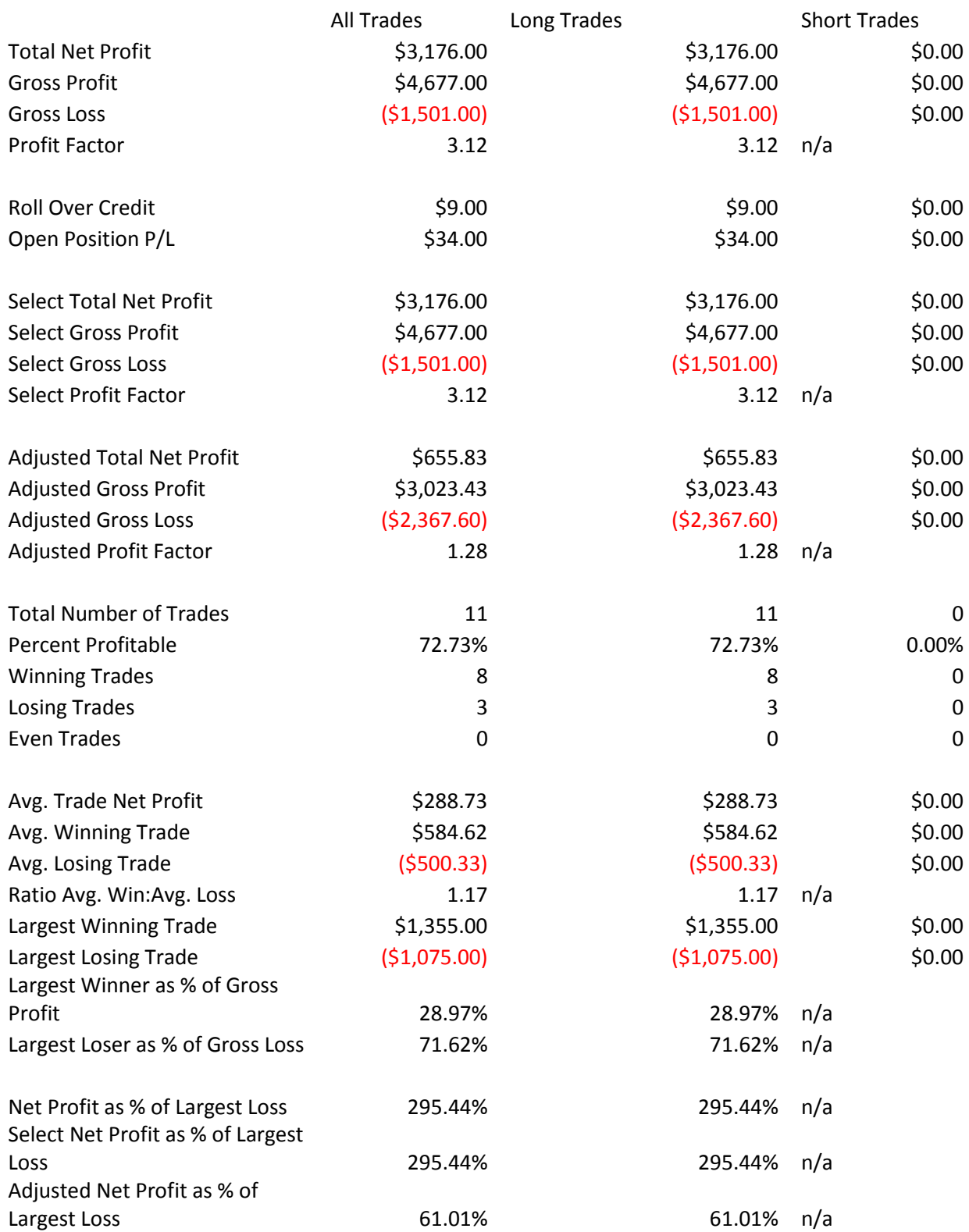

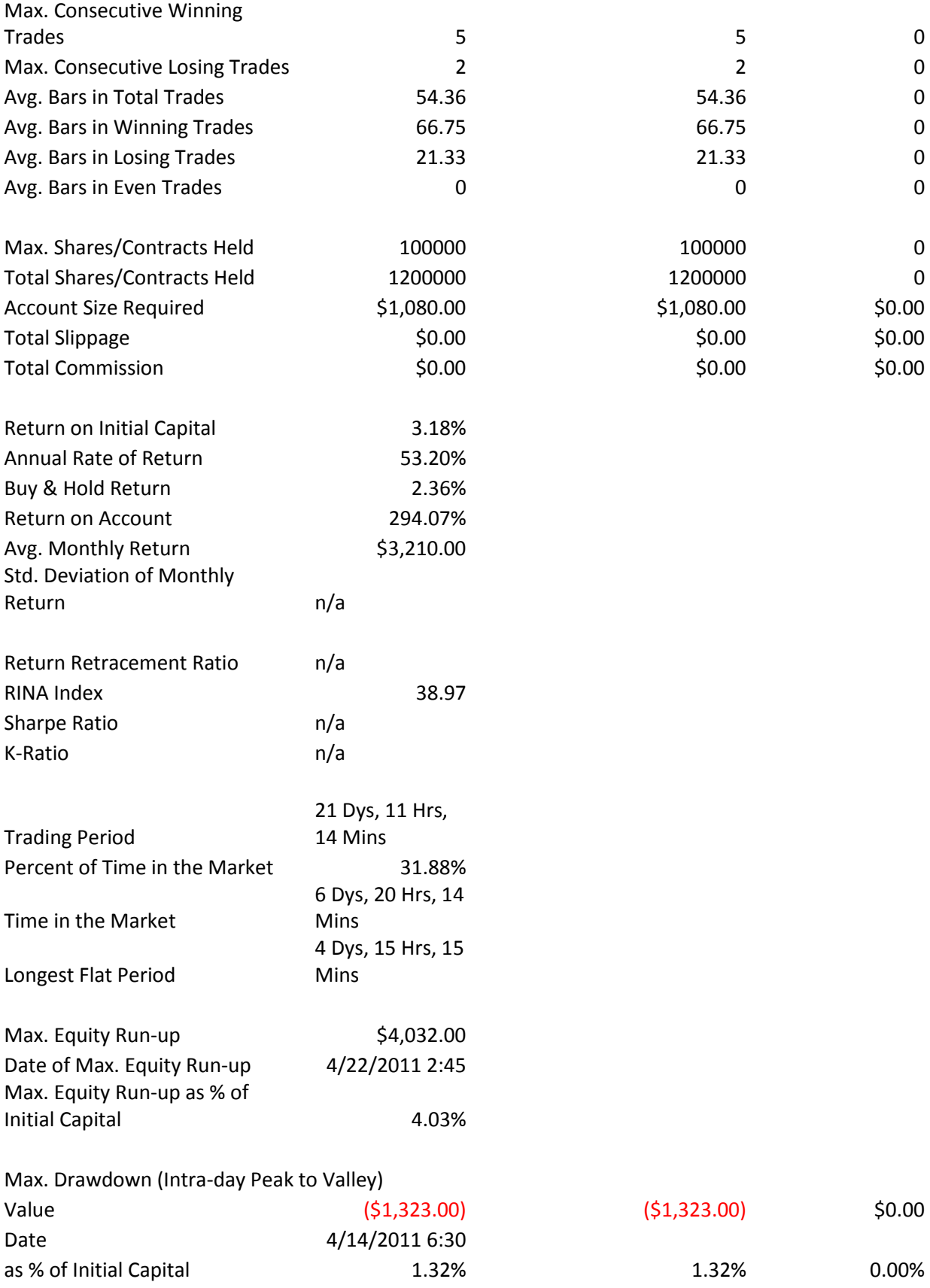

![](_page_53_Picture_216.jpeg)

#### All Trades

![](_page_53_Picture_217.jpeg)

![](_page_54_Picture_232.jpeg)

# <span id="page-55-0"></span>**Appendix I: Strategy Analysis**

![](_page_55_Picture_303.jpeg)

![](_page_55_Picture_304.jpeg)

![](_page_55_Picture_305.jpeg)

![](_page_55_Picture_306.jpeg)